# 2015-2016 Spring Semester Material and Energy Balance

### Molybdenum

Assist. Prof. Dr. Murat Alkan 05.06.2016

### Content

- Basic Info about Molybdenum
- Production Routes of Molybdenum
- Material & Energy Balance Calculations

- Mining of Moly Ores
- Flotation Process
- Calcination Process
- Leaching Process
- Reduction Process
- Ferromolybdenum Production

## Molybdenum

- Molybdenum is a refractory metallic element used principally as an alloying agent in cast iron, steel, and superalloys to enhance hardenability, strength, toughness, and wear- and corrosionresistance.
- Moreover, molybdenum finds significant use as a refractory metal in numerous chemical applications, including catalysts, lubricants, and pigments.

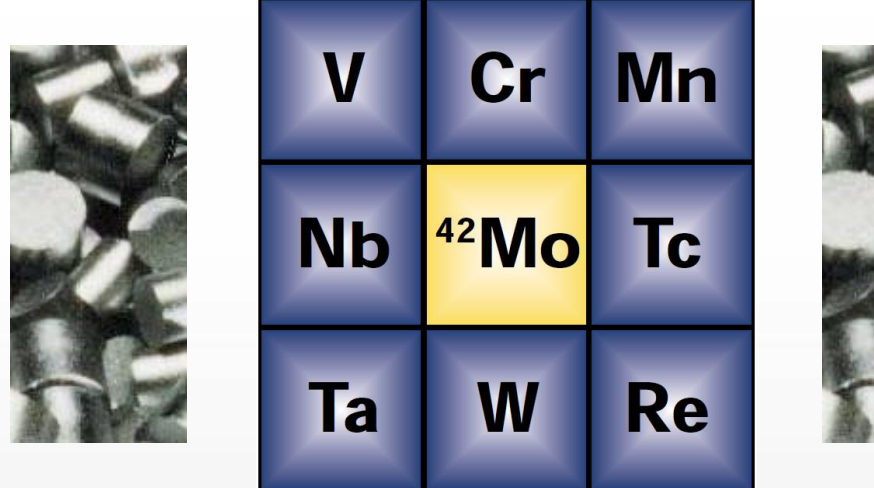

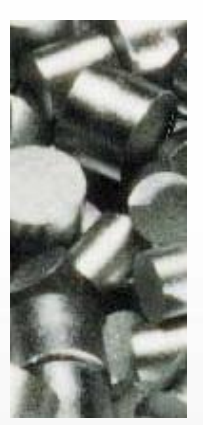

### **PROPERTIES**

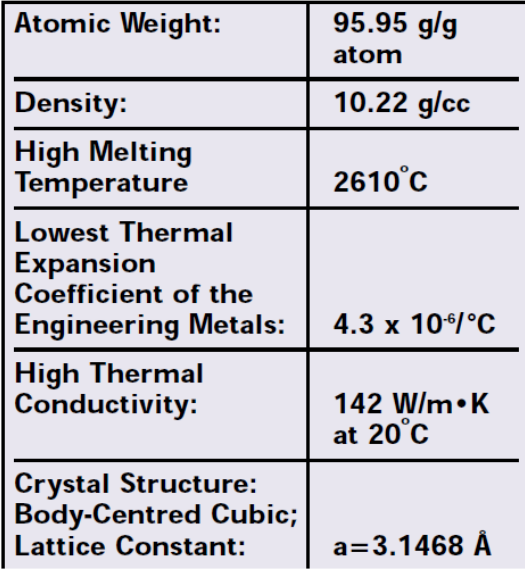

### PRIMARY CONSUMPTION **SECTORS BY END-USE\***

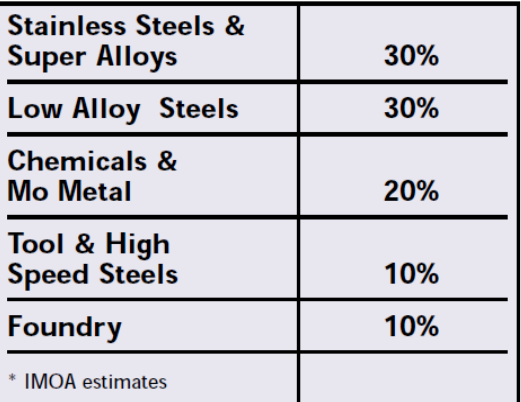

3

Source: Molybdenum, 1998, IMOA, webpage.

### Molybdenum Minerals and Deposits

- Molybdenum occurs in the earth's crust in an abundance of about 10<sup>-4</sup> %, mainly as molybdenite (MoS<sub>2</sub>). Wulfenite (PbMoO<sub>4</sub>), powellite [Ca(Mo,W)O<sub>4</sub>], Ferrimolybdite (Fe<sub>2</sub>Mo<sub>3</sub>O<sub>12</sub>·8H<sub>2</sub>O) are the other significant minerals. There are five genetic types of molybdenum deposits:
	- 1) porphyry deposits in which metallic sulfides are disseminated throughout large volumes of altered and fractured rock,
	- 2) contact-metamorphic zones and bodies in which silicated limestone is adjacent to intrusive granites,

3) quartz veins,

4) pegmatites, and

5) deposits bedded in sedimentary rocks.

• Average molybdenite concentrations in primary porphyry deposits range from 0.05 to 0.25 %; in secondary copper  $-$  molybdenum porphyry deposits molybdenite concentrations are much lower (0.01 – 0.05 %) so that the mineral can only be recovered as a byproduct.

4

Source: A.R.Burkin, 2005, Molybdenum and Molybdenum compounds, in Ullmann's…

# Molybdenum Mine Production and Prices

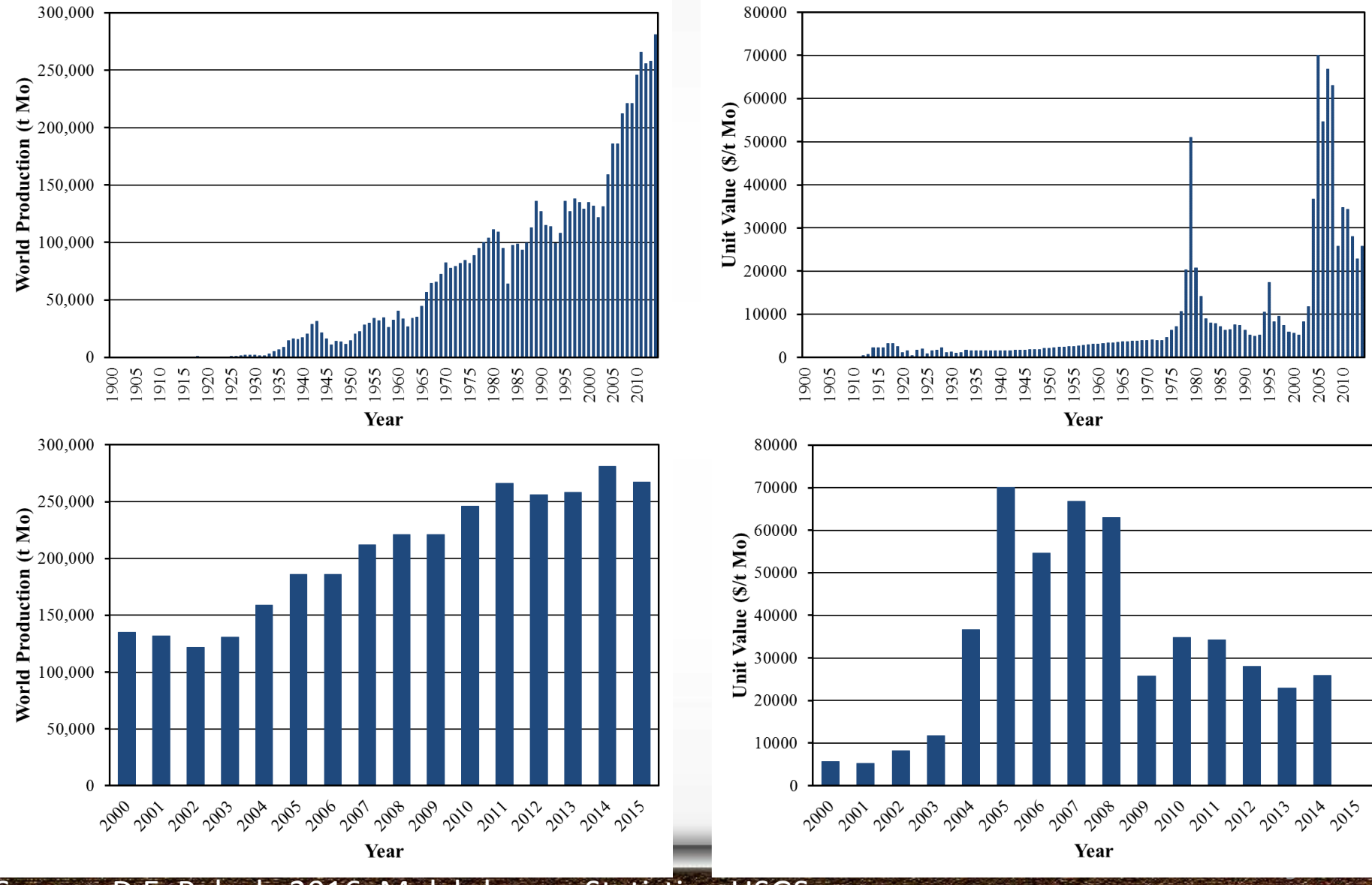

Source: D.E. Polyak, 2016, Molybdenum Statistics, USGS.

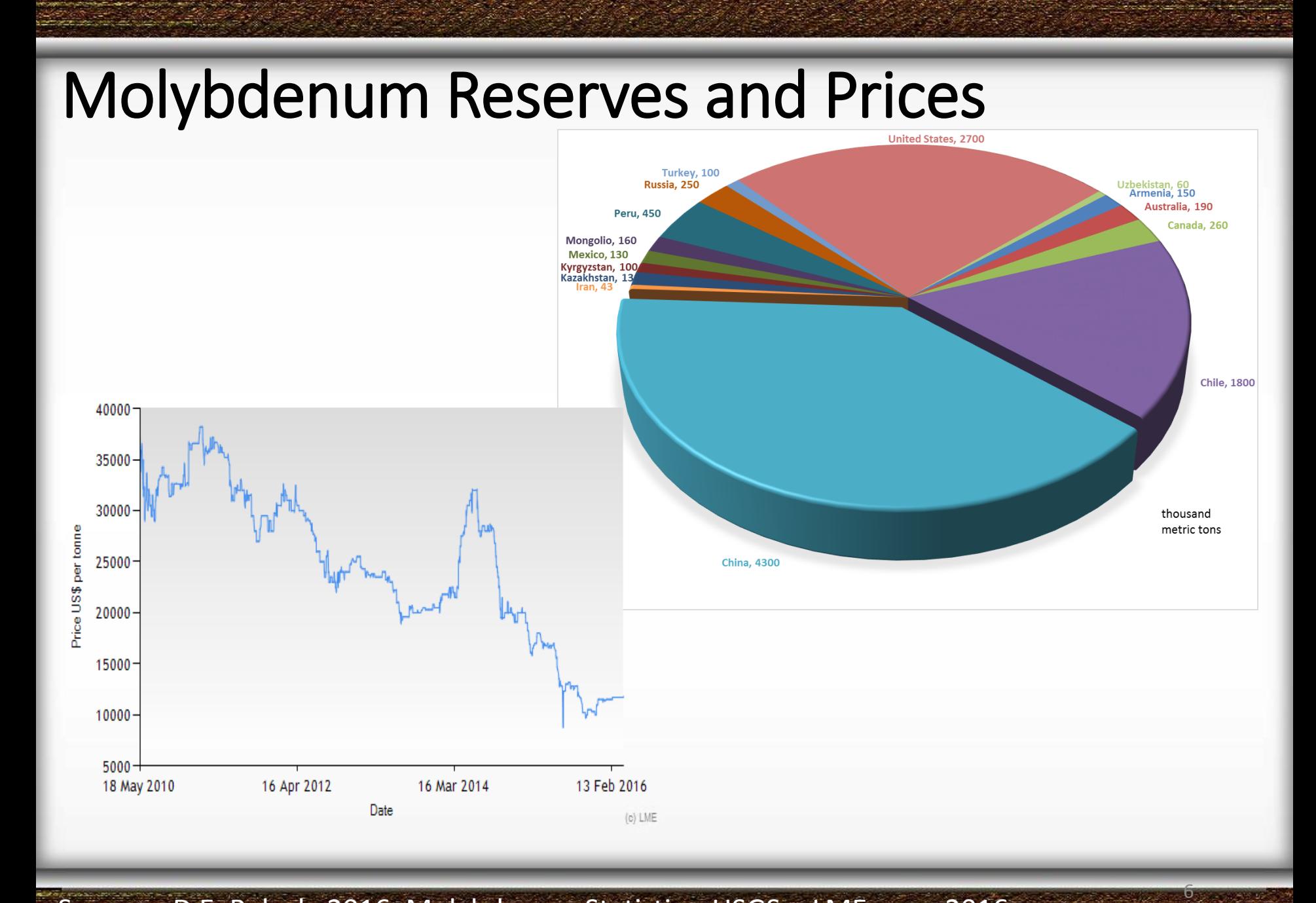

Sources: D.E. Polyak, 2016, Molybdenum Statistics, USGS. LME.com, 2016

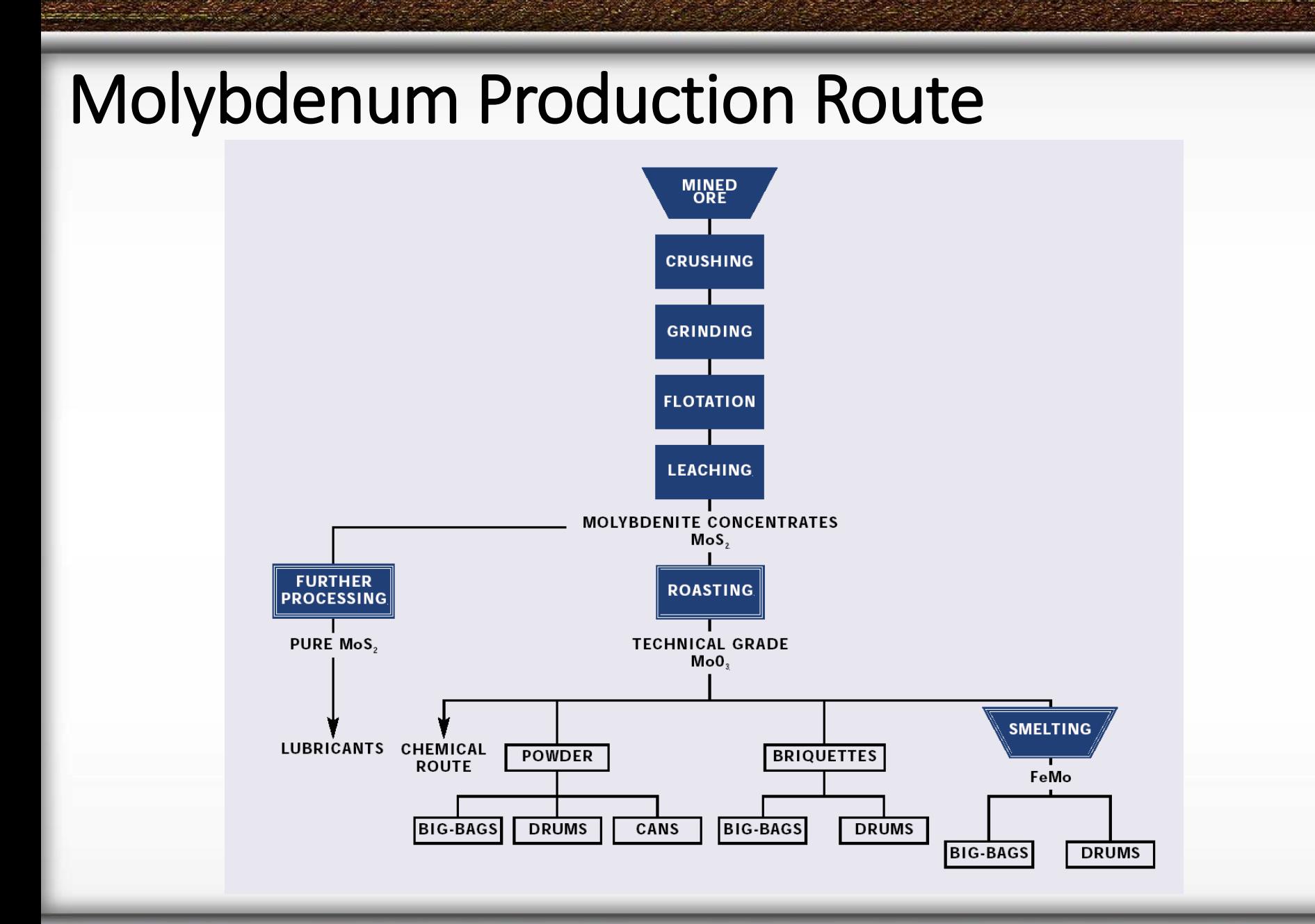

Source: Molybdenum, 1998, IMOA, webpage.

### Molybdenum Production Route

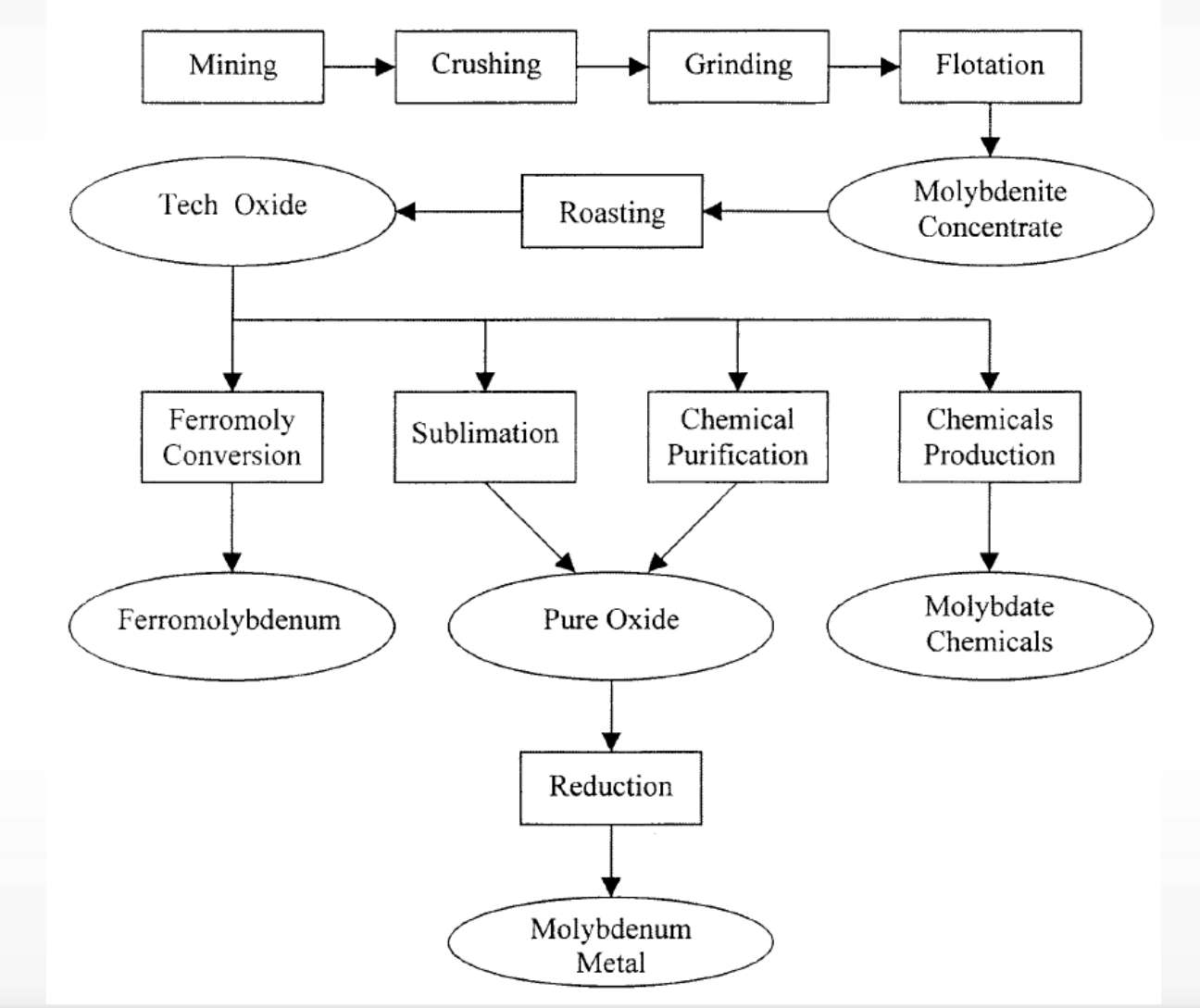

ఠ

Source: M.C. Jha, 2001. Extractive Metallurgy of Molybdenum, TMS2001

### M.&E.B. Calculations in Moly Mining

- Molybdenum ore is mined by underground and open-pit methods.
- A typical primary molybdenum ore body contains 0.05 – 0.25% Mo,
- and secondary ore bodies (copper porphyry ores) average 0.3 – 1.6% Cu and  $0.01 - 0.05\%$  Mo.

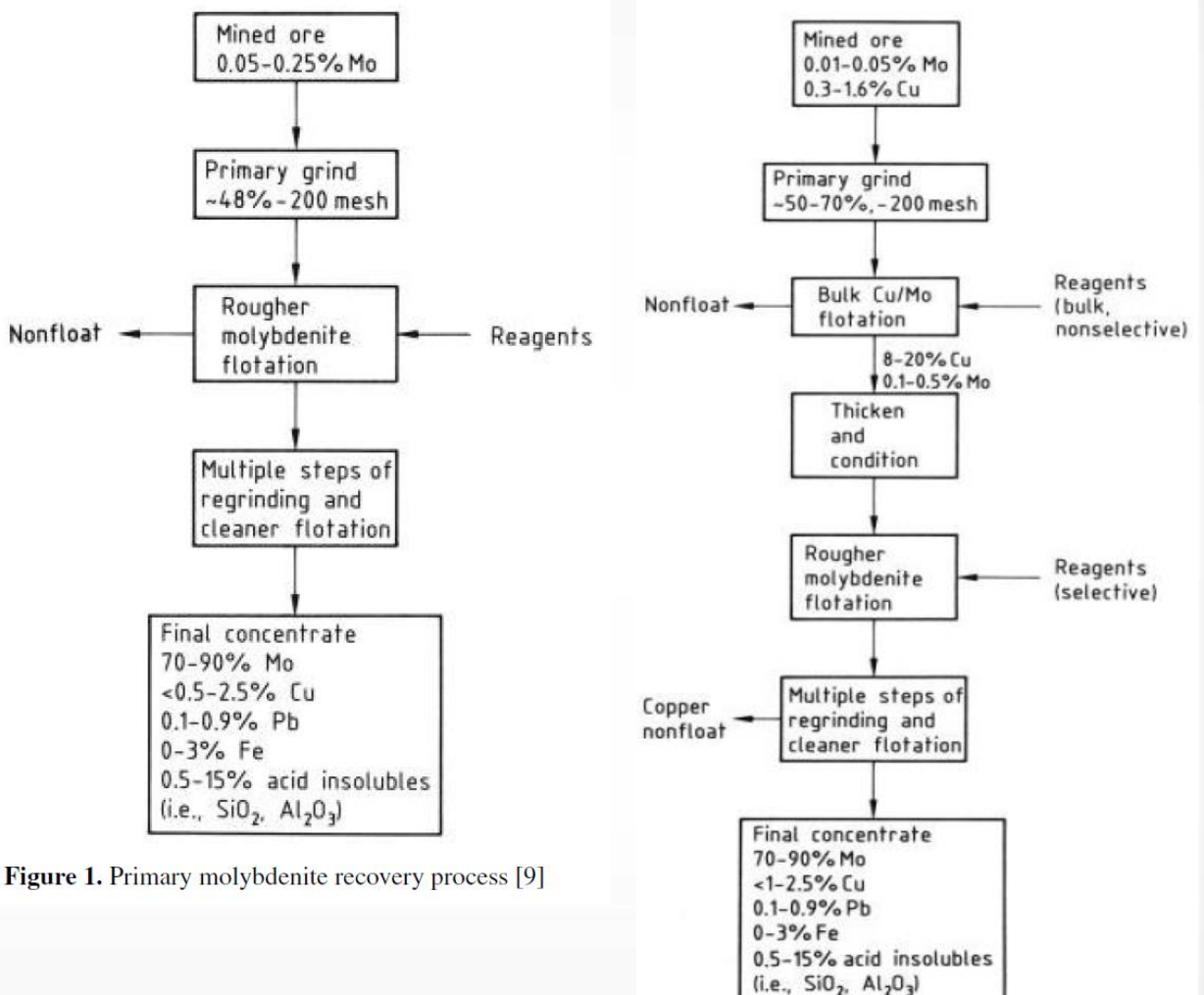

Figure 2. Byproduct copper-molybdenite recovery pro $cess$  [9]

9

### Source: A.R.Burkin, 2005, Molybdenum and Molybdenum compounds, in Ullmann's…

## **Mining**

- Let assume that we have a primary molybdenum ore with the mass composition of 40% quartz  $(SiO<sub>2</sub>)$ , 20% orthoclase (KAlSi<sub>3</sub>O<sub>8</sub>), 15% plagloclase (NaAlSiO<sub>3</sub>O<sub>8</sub>), 5% Mica-sericite  $(Na_2O.K_2O.3Al_2O_3.6SiO_2.2H_2O)$ , 5% Clay (4SiO<sub>2</sub>.3MgO.H<sub>2</sub>O), 5% Pyrite (FeS<sub>2</sub>), 2% Fluorite (CaF<sub>2</sub>), 1% Topaz (Al<sub>2</sub>SiO<sub>4</sub>(F,OH)<sub>2</sub>), 0.35% MoS<sub>2</sub>, 0.02% Chalcopyrite  $(CuFeS<sub>2</sub>)$ .
- This is an example of Climax-Porphyries deposits. We can design similar mining facility like in Climax Mine, Colorado.

## Mining

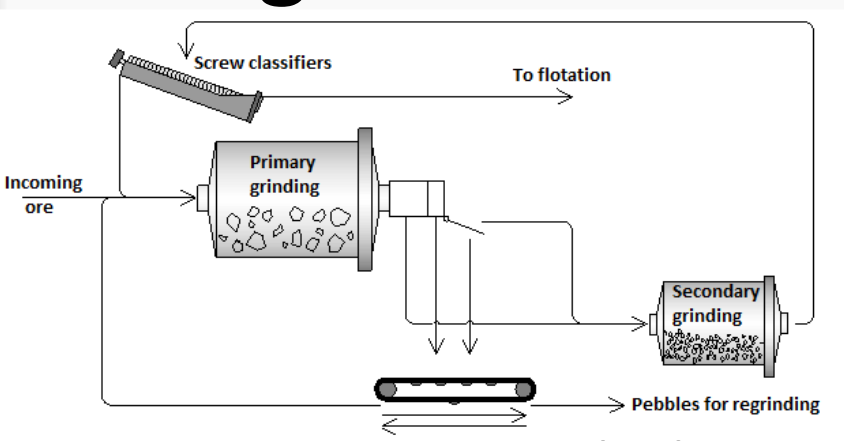

For mining calculations, energy is required during transportation, milling, grinding, screening, feeding applications. Material balance calculations will be applied in screening and classification sectors.

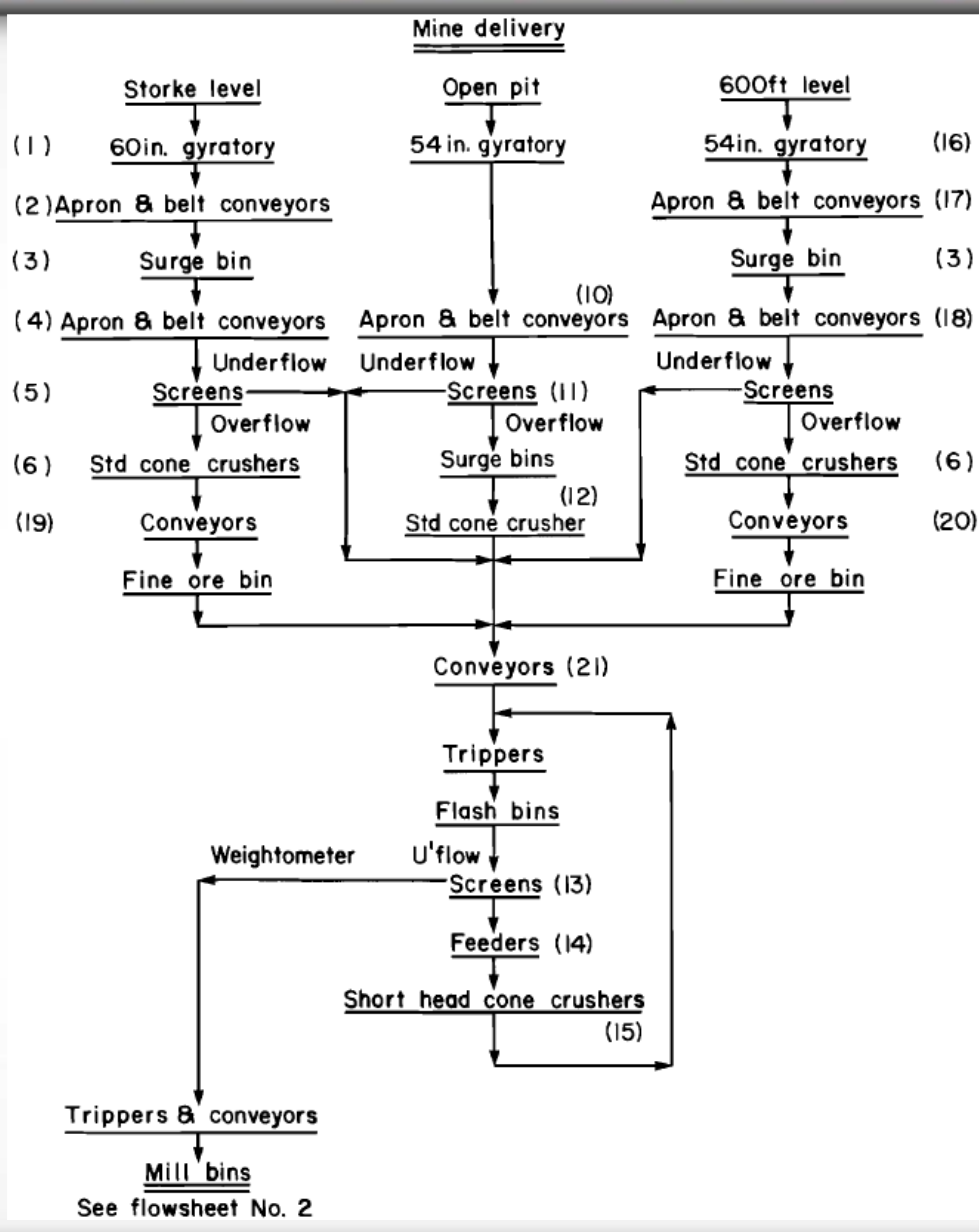

### M.&E.B. Calculations in Moly Flotation

After grinding, classifier overflow is pumped to flotation step. Froth flotation step realized in two steps: Rougher flotation, cleaner flotation.

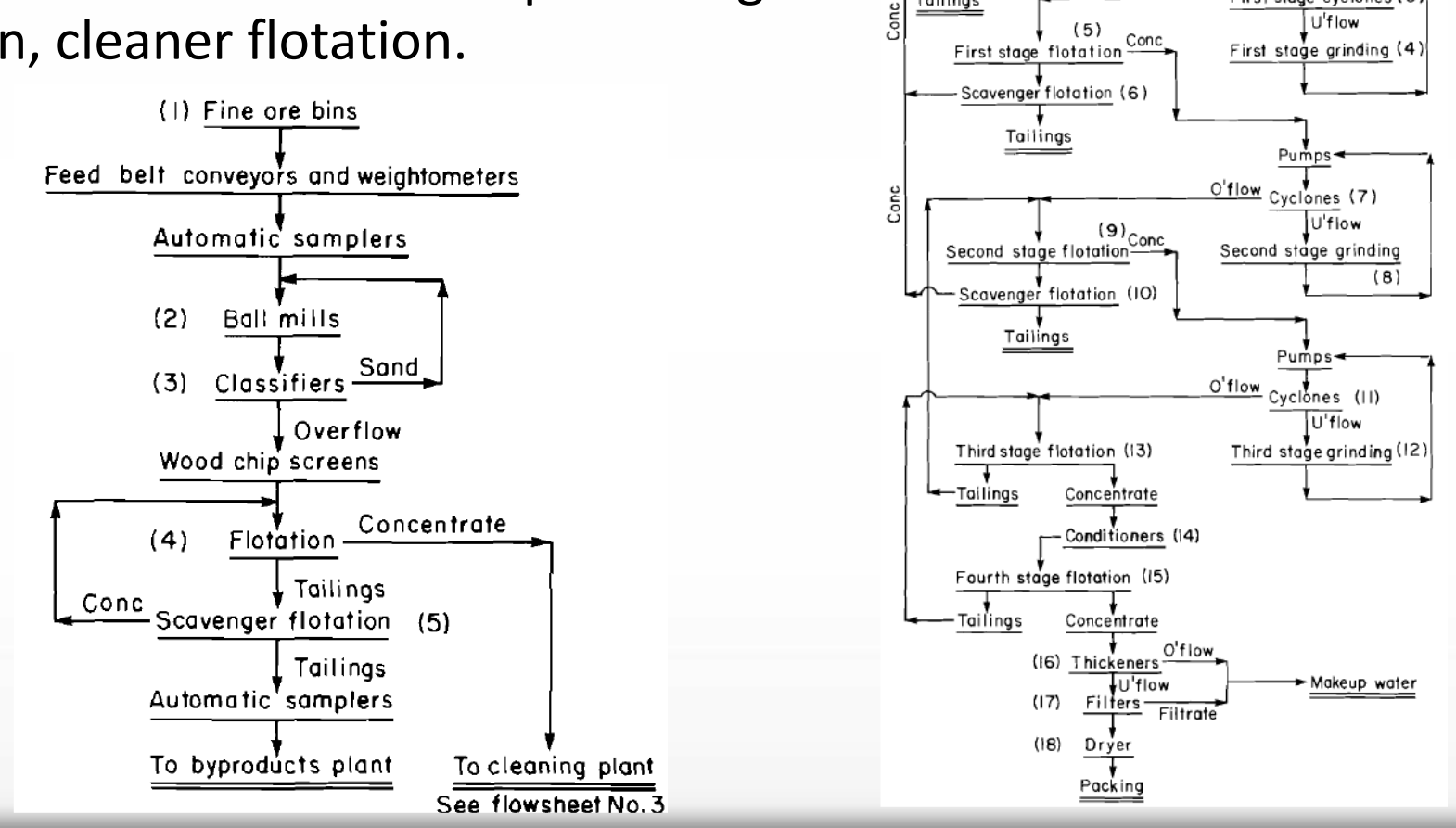

12

Rougher concentrate Automatic sampler

Pumps O'flow First stage cyclones (3)

Feed cyclones (1) U'flow

U'flow

O'flow

 $(2)$  U'flow

<u>o'flow Thickeners</u>!

Tailings

Source: JD Vincent and JF Shirley, 1978, Molybdenum,

### Rougher Flotation Calculations

- We have molybdenum ores with 0.35 wt.%  $MoS<sub>2</sub>$ , and we have a daily feed of 50,000 tons of ores.
- Water consumption is 600 gallon per ton of feed.
- Flotation reagents are added to the system for per ton of ore as; 0.035 lb pine oil, 0.67 lb vapor oil, 0.034 lb Syntex, 0.30 lb lime, 0.50 lb sodium silicate, 0.03 lb nokes reagent.
- Rougher concentrate has 5.5 wt.%  $\mathsf{MoS}_2$ , and overall  $\mathsf{MoS}_2$  recovery is 87%.

- The ratio of water in concentration is 350 to 1.
- Rough flotation process takes place 15 minutes for each cell.

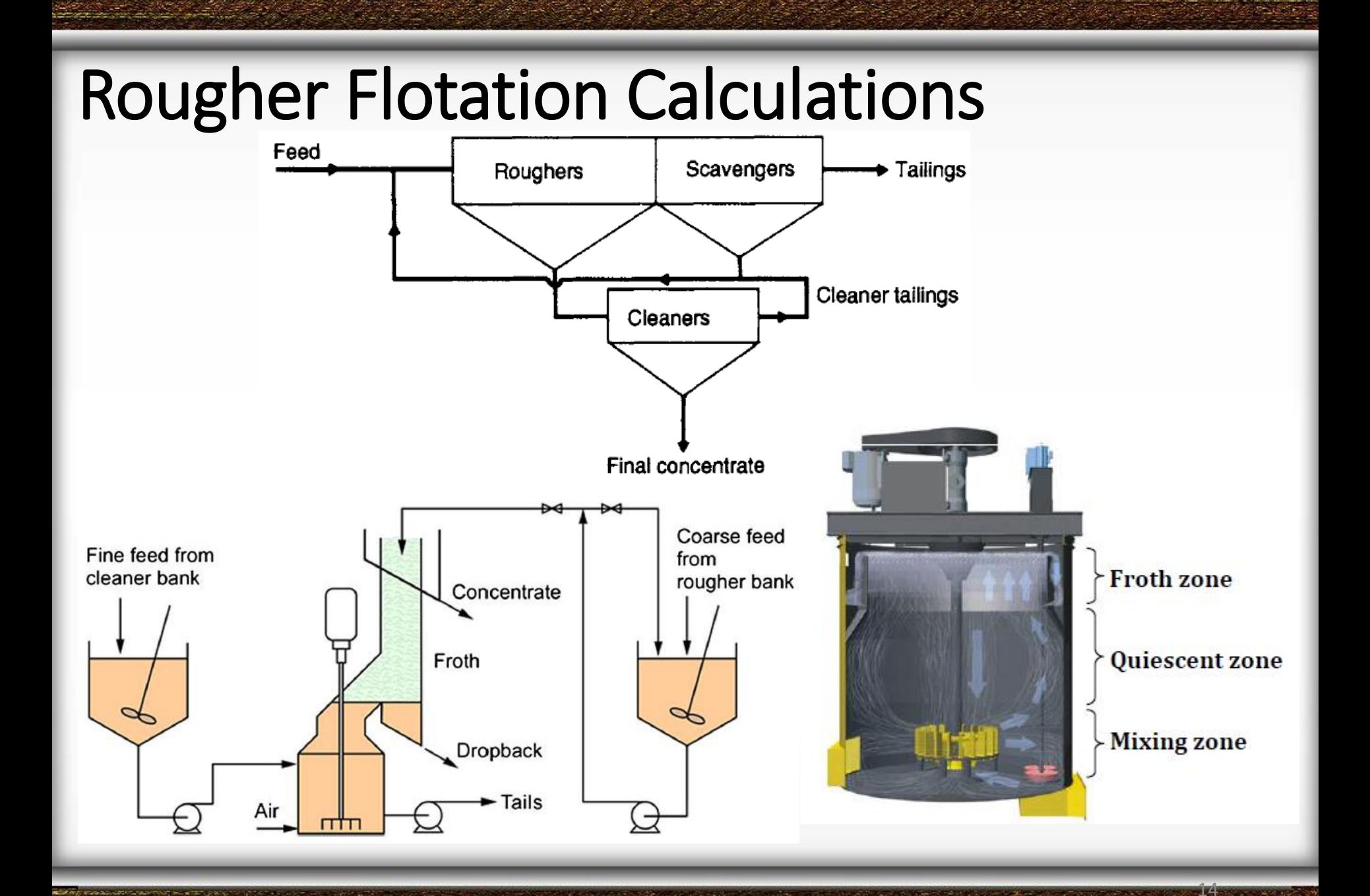

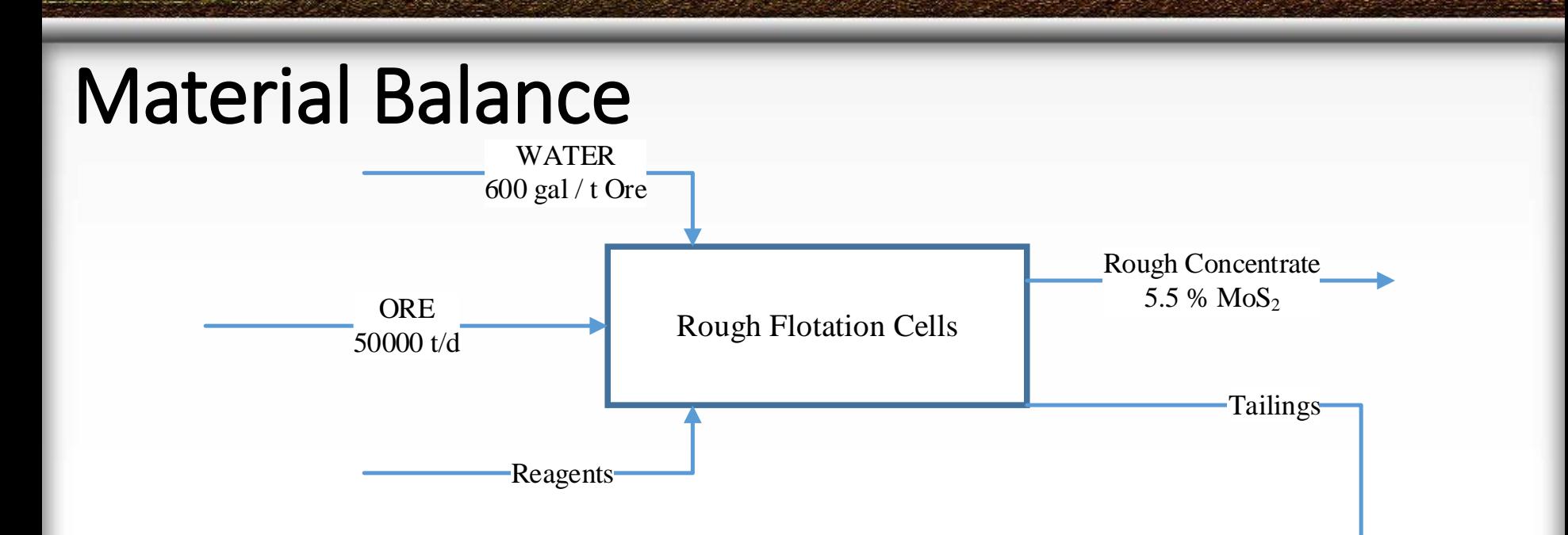

- 50000 t/d ores contain 50000x0.35% =  $175$  t MoS<sub>2</sub>/d
- 50000 t/d ores require;  $v_{\text{water}} = 50000 \times 600 = 3 \times 10^7 \text{gal} = 113562.4 \text{ m}^3$
- $d_{\text{water}}$ =1000 $\text{kg/m}^3$  so  $\text{m}_{\text{water}}$ =113562.4 t/d
- Amount of reagents are; 0.79 t/d pine oil, 15.20 t/d vapor oil, 0.77 t/d Syntex, 6.80 t/d CaO, 11.34 t/d Na<sub>2</sub>SiO<sub>3</sub>, 0.68 t/d Na<sub>3</sub>PS<sub>2</sub>O<sub>2</sub>. Total 35.58 t/d reagents.

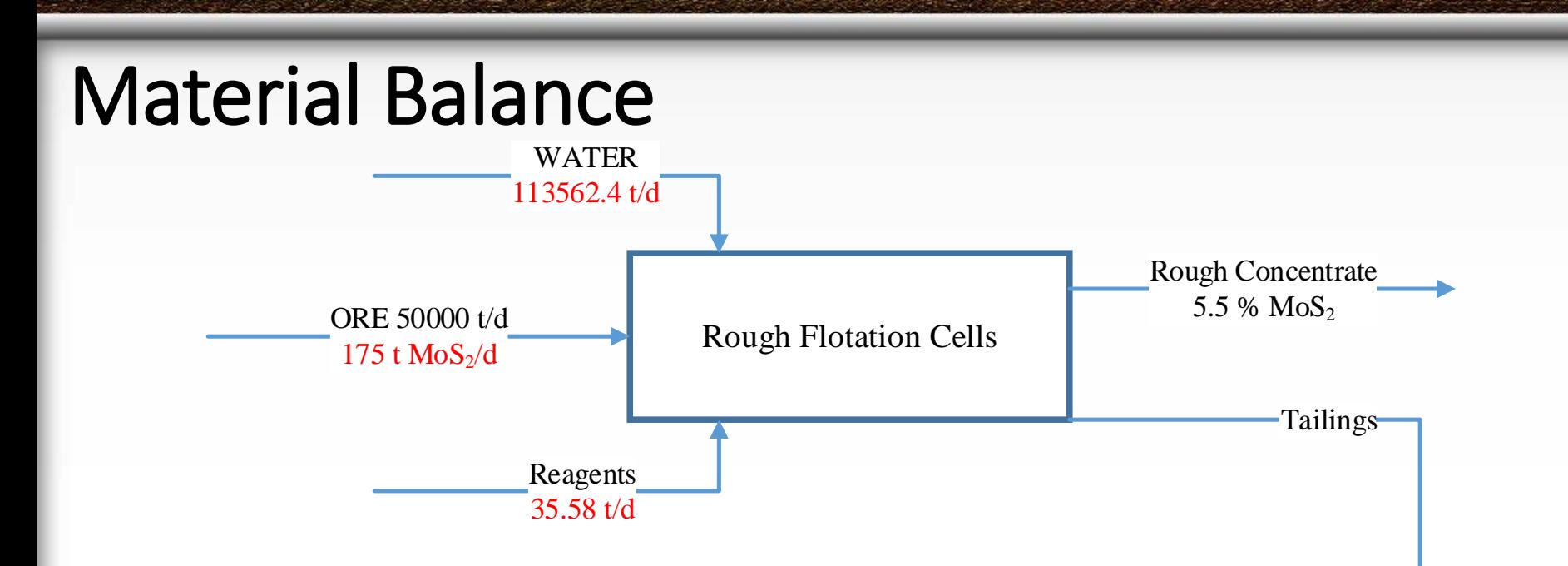

- Flotation process has 87% efficiency. So,
- 175x0.87=152.25 t MoS<sub>2</sub>/d recovered into concentrate
- 175-152.25=22.75 t  $MoS<sub>2</sub>/d$  go into tailings.
- Concentration has 5.5 wt.%  $MoS<sub>2</sub>$ . So;
- $m_{\text{conc}} = 152.25/(5.5%) = 2768.18$  t/d
- $m_{tail}$ =50035.58-2768.18=47267.40 t/d (0.048 % MoS<sub>2</sub>)

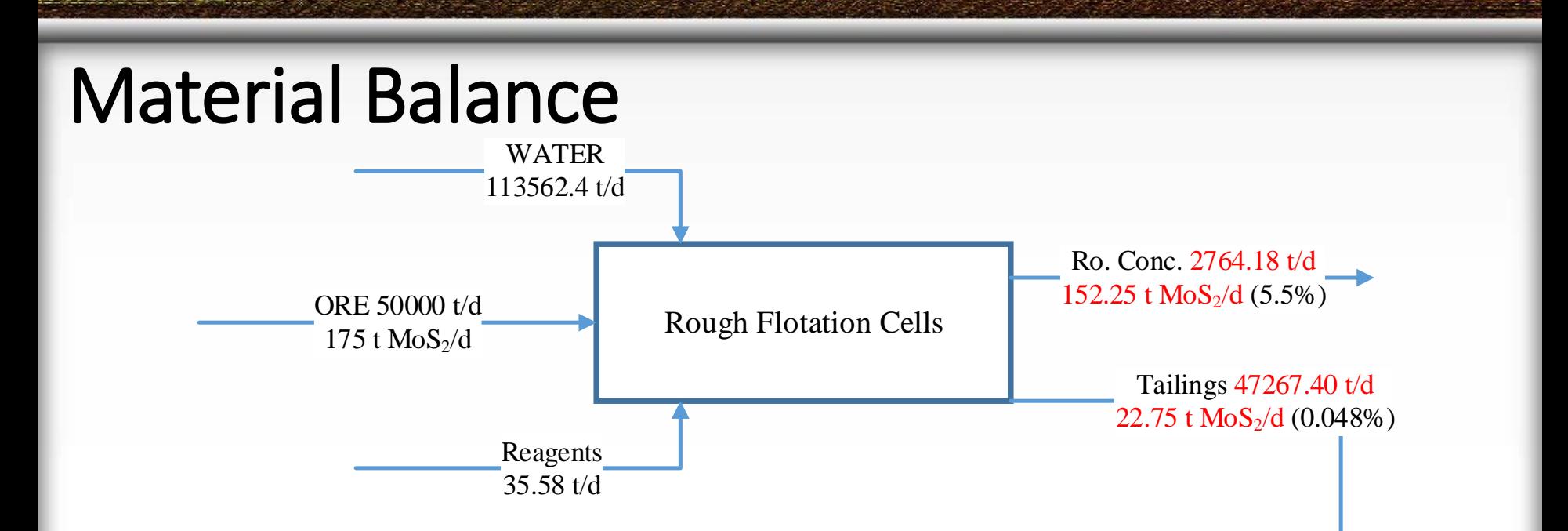

- Amount of water is 113562.4 t/d. Concentration has 350 to 1 ratio. So,
- $m_{\text{water in conc.}} = 113562.4/350 = 324.46 \text{ t/d}$
- $m_{\text{water in tail}}$ =113237.94 t/d
- Total weight of the raw material = 163597.98 t/d
- Total volume of the raw materials =  $144838.83 \, \text{m}^3/\text{d}$  (calculated from density values of raw material)

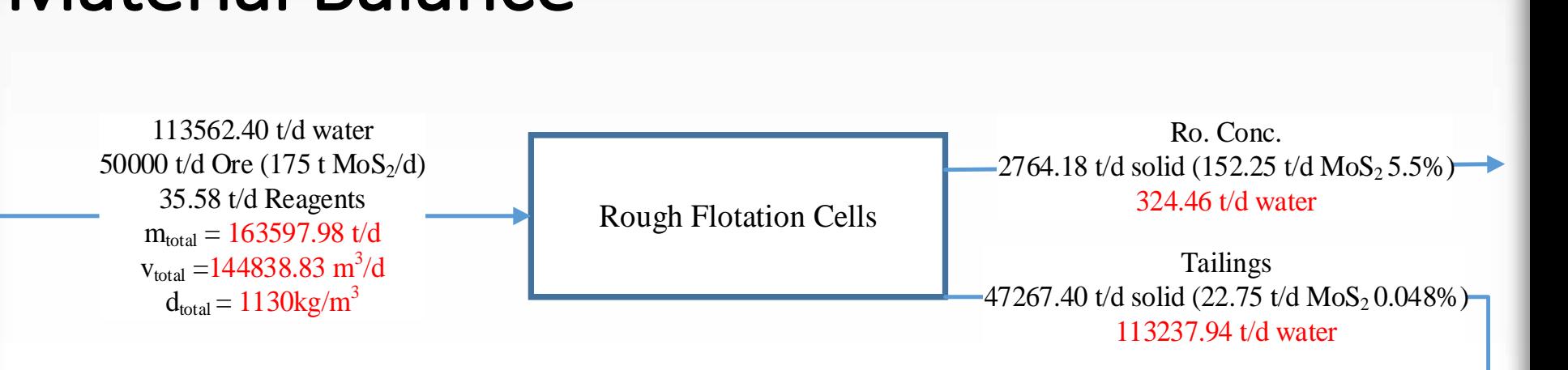

- Total volume of the raw material is 144838.83 m<sup>3</sup>/d. Flotation time is 15 min. So, in a single day (24x60)/15=96 cycle applied.
- 144838.83 / 96 = 1508.73  $m^3$  per flotation cycle. We need at least 1600 m<sup>3</sup> total flotation capacity plant.

- There is no heating and cooling require for this process, and there is no reaction. We need energy during flotation and pumping.
- Let's select flotation cell from Outokumpu TankCell. We need at least 1600 m<sup>3</sup> total flotation capacity plant.
- For OK-100-TC type flotation cell (with  $100 \text{ m}^3$  volume) a  $110 \text{ kW}$ capacity motor is used.
- In 16 cells, 110x16x24=42240 kWh energy consumed per day for rough flotation.

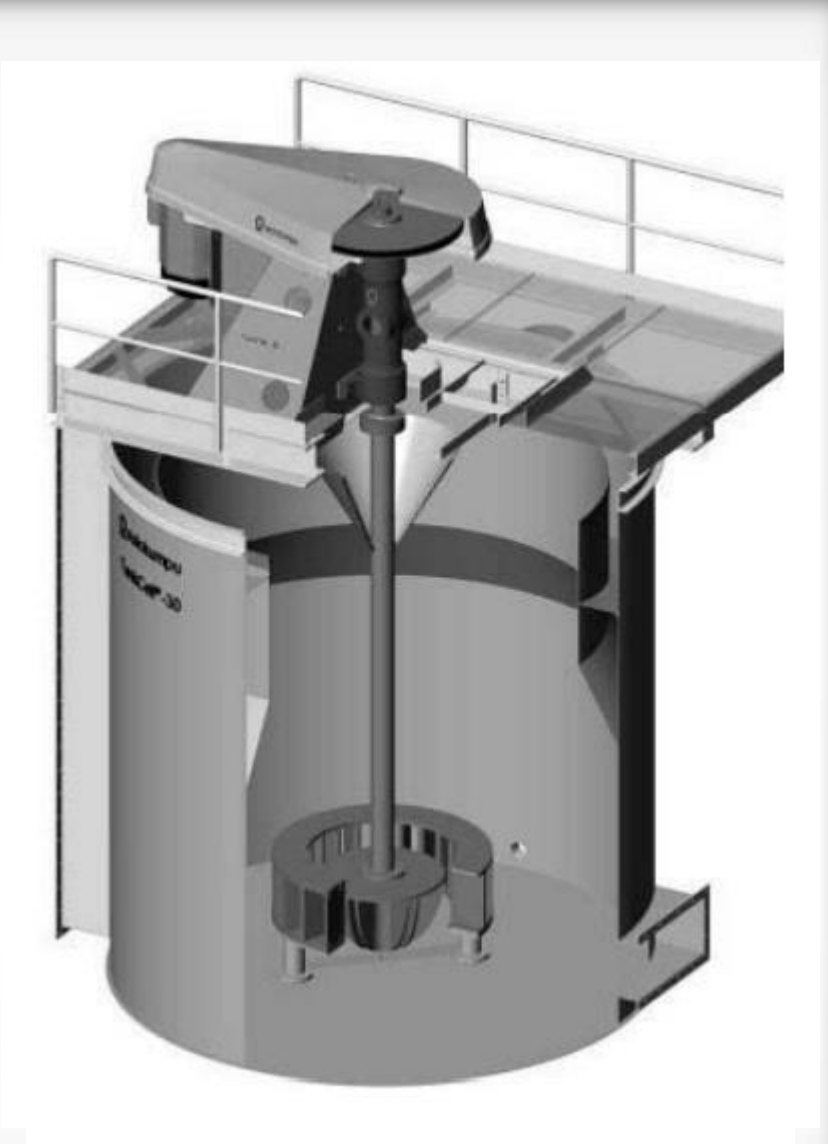

A schematic diagram of Outokumpu TankCell

19

Source: B.K. Gorain, 2000. Flotation Cell Design: Application of Fundamental Principles

- We also require energy for hydrodynamic process. For 87% Mo recovery, we obtain
	- 0.84 kW/m<sup>3</sup> specific power for pumping,
	- 195 m<sup>3</sup>/min pumping rate,
	- 34.0  $m^3/m$ in airflow.
- 1600m<sup>3</sup>x0.84x24=32256 kWh energy
- 34x24x60=48960 $m<sup>3</sup>$  air consumed.
- Total 32256+42240=74496kWh energy consumed per day for rough flotation

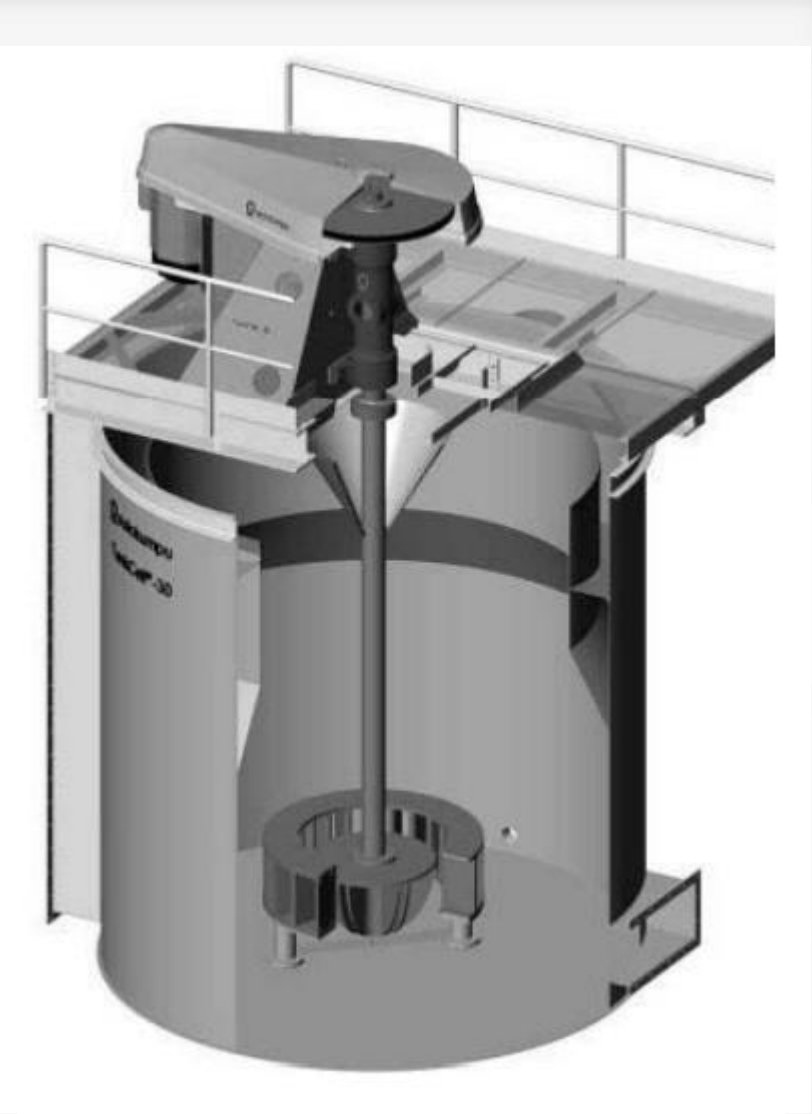

A schematic diagram of Outokumpu TankCell

20

Source: D.Lenindski, 2011, Effective use of energy in the flotation process

- This is a comparison of
	- 18 cells of 100 m<sup>3</sup> in two lines of nine cells.
	- 9 cells of 200  $m<sup>3</sup>$  in a single line.
	- 9 cells of 200  $m<sup>3</sup>$  in a single line, fitted with variable speed drive mechanisms.
	- $\bullet$  6 cells of 300 m<sup>3</sup> in a single line.
	- single line, fitted with variable speed drive mechanisms.

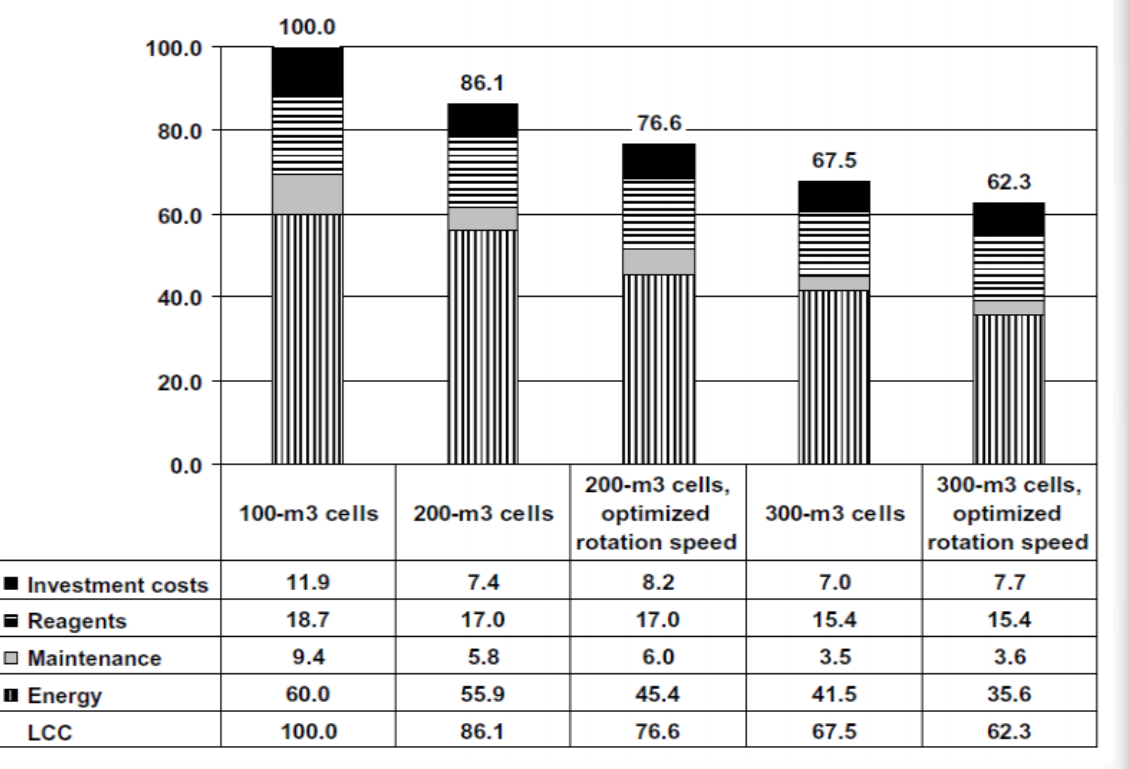

- 6 cells of 300  $m^3$  in a  $\bullet$  If we use 300 $m^3$  rather than 100 $m^3$ cell, we could save;
	- 74496x(60-41.5)/60=22969.9 kWh per day

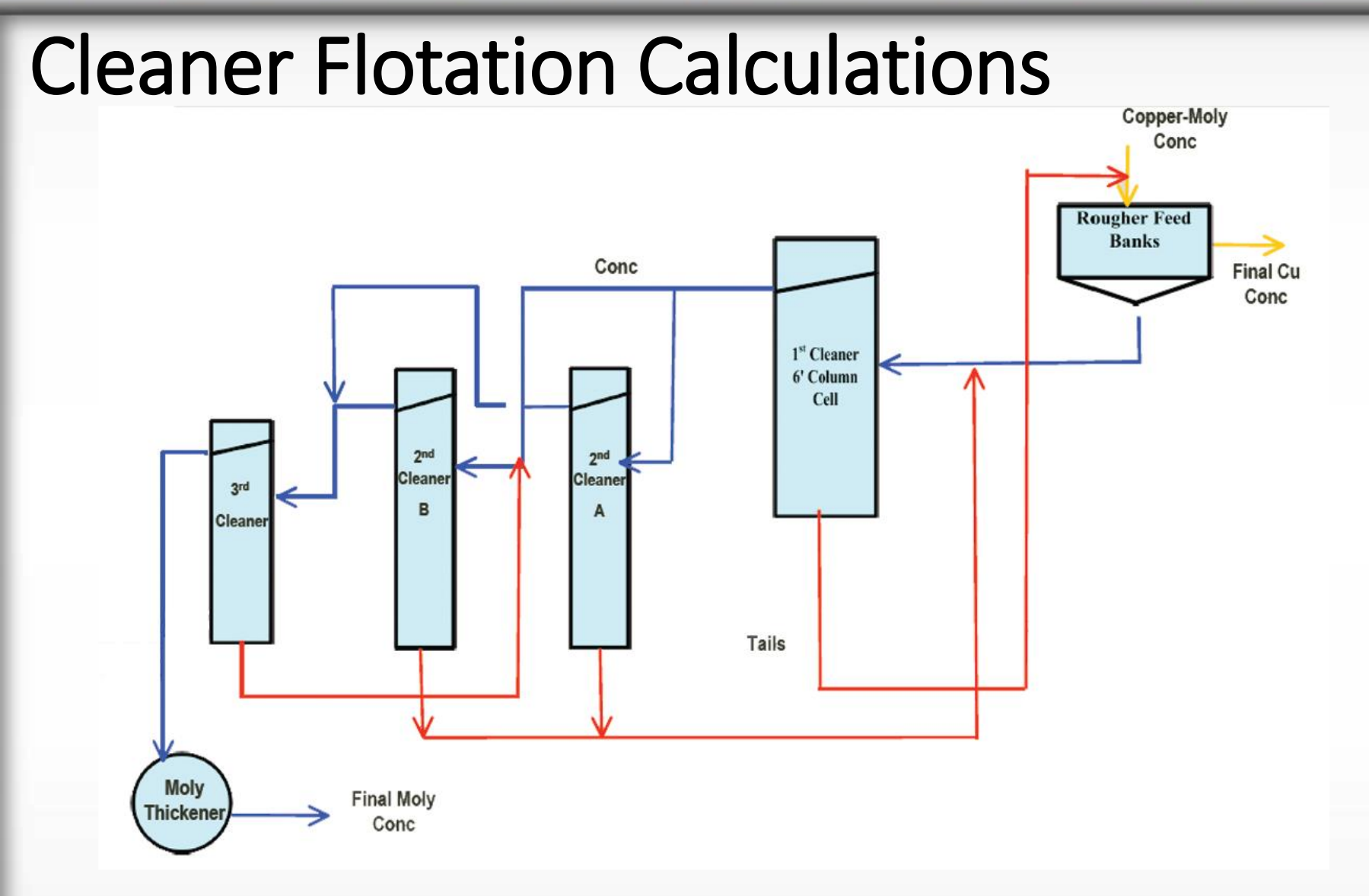

Similar calculations can be also made for cleaner flotation step.

Source: R.Rogers, 2010, Design, installation and operation of Pinto Valley moly flotation.<sup>22</sup>

### Cleaner Flotation Calculations

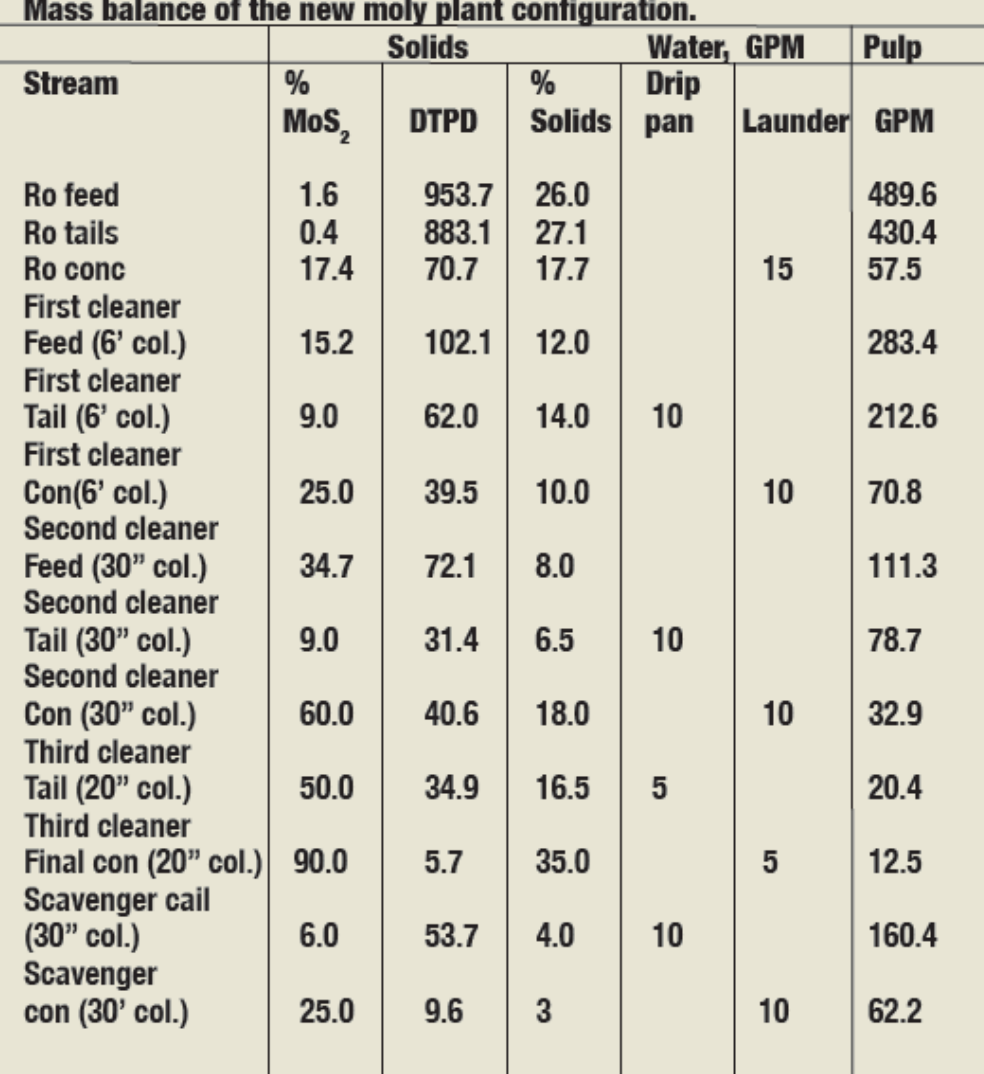

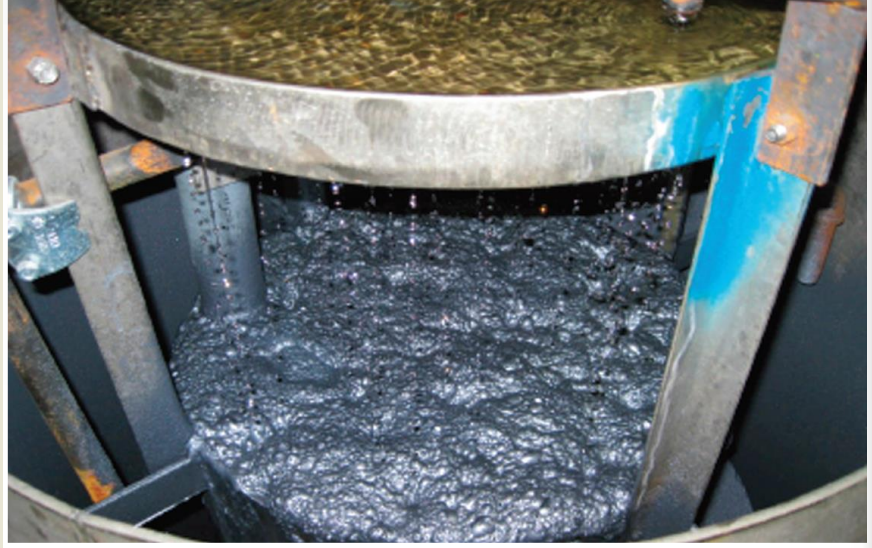

Design parameters of the flotation columns.

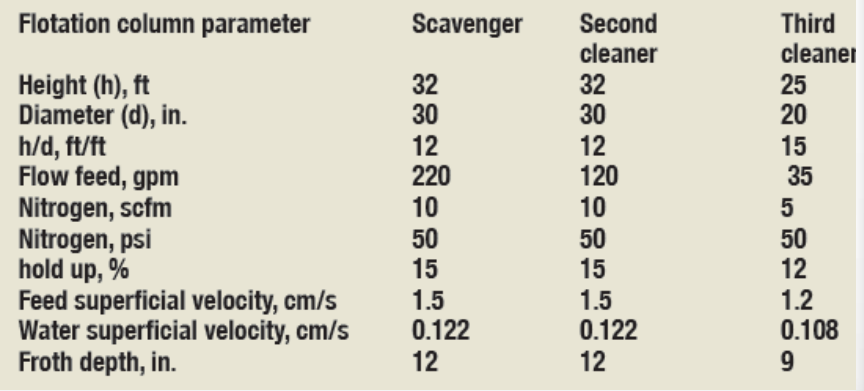

source: R.Rogers, 2010, Design, installation and operation of Pinto Valley moly flotation.

### Cleaner Flotation Calculations

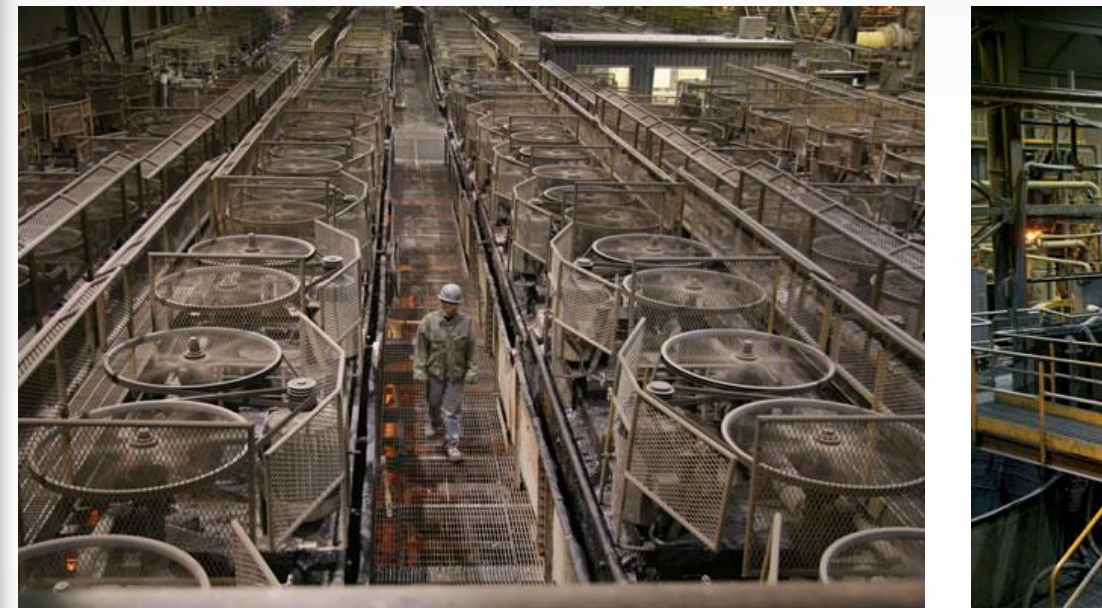

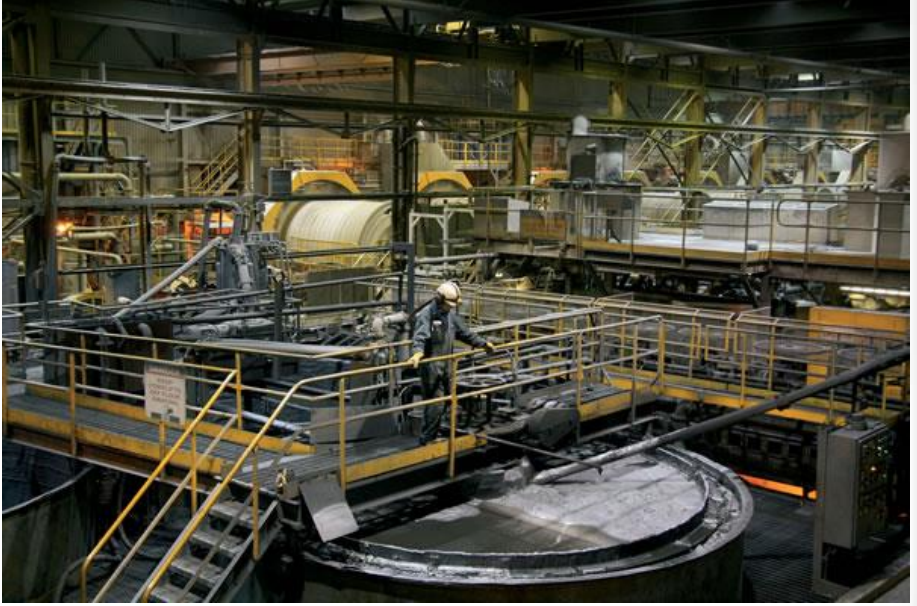

24

- Molybdenite ore with  $0.05 0.25$  % Mo milled and grinded to 74  $\mu$ m.
- Gravitation, agitating with water, collecter oil and other chemicals.
- Flotation with kerosene, stove oil, light oil, pine oil, Syntex VB (sulfated monoglyceride of coconut oil) and lime or soda ash for alkalinity for pH 8,5. Sodium silicate is used to disperse slimes.
- 70-90 % MoS<sub>2</sub> with 0,5-2,5 % Cu, 0,1-0,9 % Pb, 0-3 % Fe.

### Source: A.R.Burkin, 2005, Molybdenum and Molybdenum compounds, in Ullmann's…

### Roasting of Molybdenum Concentrate

- Molybdenite concentrates are convened to technical grade oxide, which is the starting material for a variety of products for the metallurgical and chemical industries.
- The roasted concentrate is discharged from the furnace and either marketed as technical grade oxide or subjected to additional conversion operations to remove impurities.

Typical concentrations in the analysis range of molybdenite concentrates are:

Source: …

A typical analysis range of commercially available technical grade molybdic oxide is:

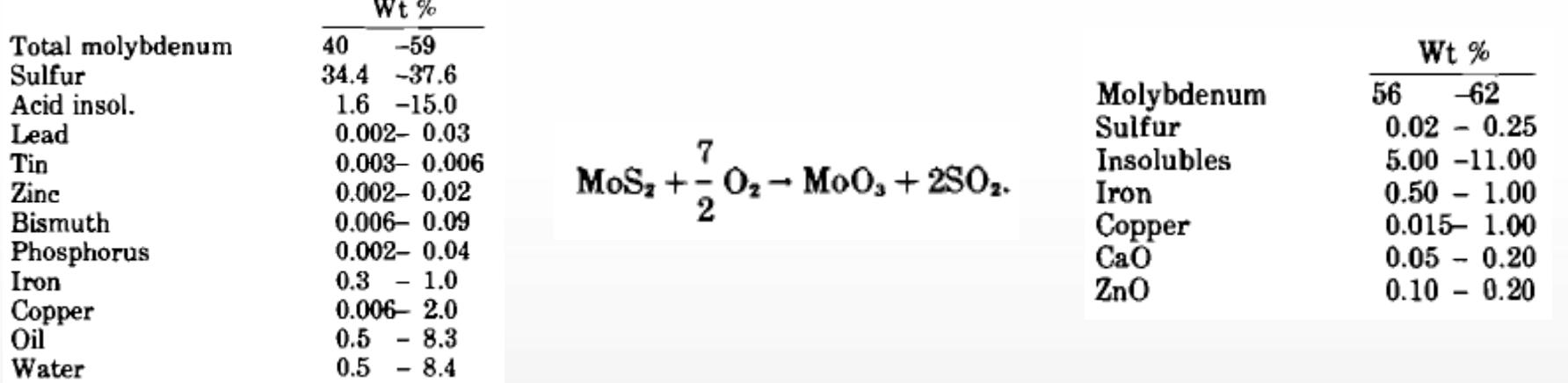

### Roasting of Molybdenum Concentrate

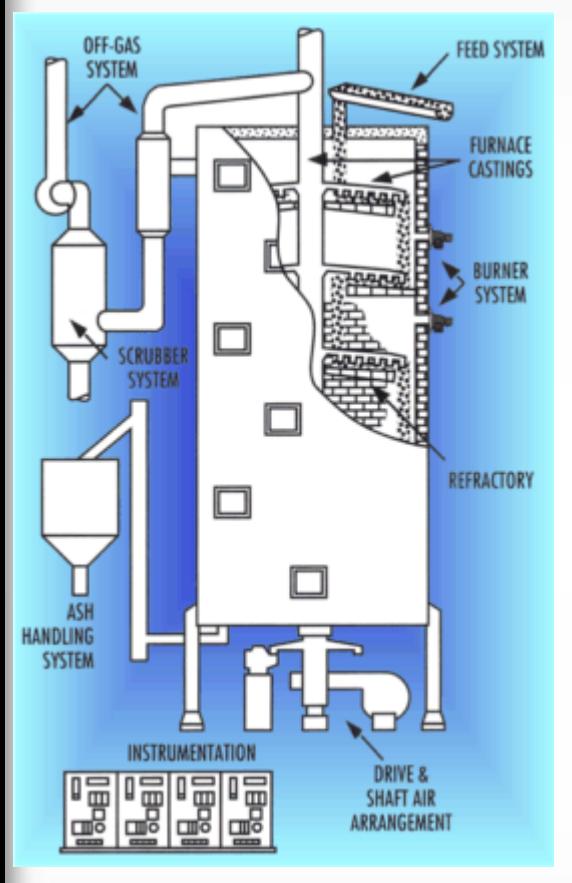

 $2MoS_2 + 7O_2 \rightarrow 2MoO_1 + 4SO_2$  $MoS_2 + 6MoO_3 \rightarrow 7MoO_2 + 2SO_2$  $2MoO<sub>2</sub> + O<sub>2</sub> \rightarrow 2MoO<sub>3</sub>$ 

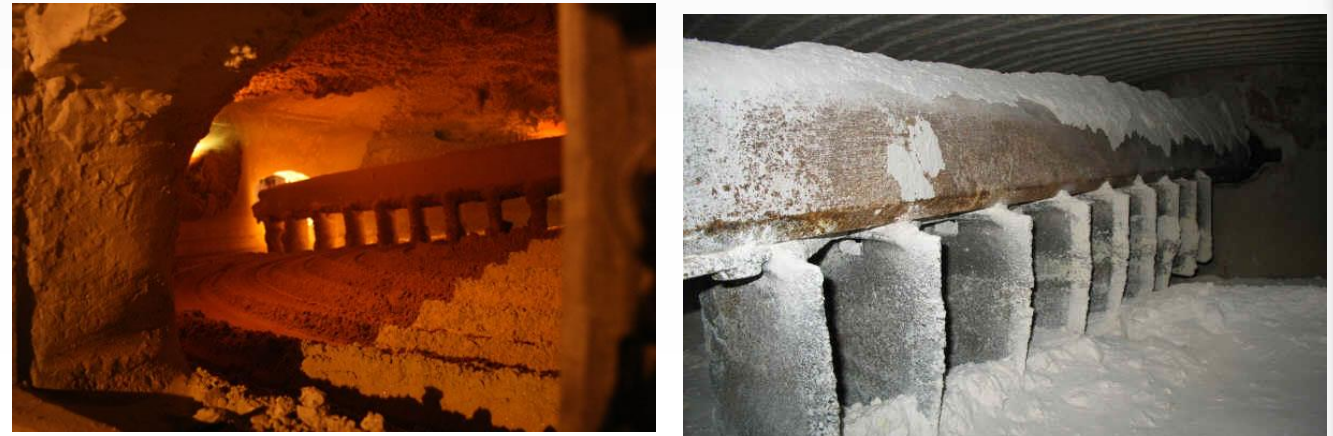

- Molybdenite is converted to technical-grade  $MoO<sub>3</sub>$  by roasting it in air in a multiple hearth furnace of the Nichols-Herreshoff design.
- Upper hearth temp 600-700°C, the hearth temperatures are controlled 600-650 °C by addition of excess hot air or water sprey cooling.
- Technical-grade  $MoO<sub>3</sub>$  typically contains 85-90% MoO<sub>3</sub>, the balance being silica with some  $Fe<sub>2</sub>O<sub>3</sub>$  and  $\mathsf{Al}_2\mathsf{O}_3$ .

26

Source: A.R.Burkin, 2005, Molybdenum and Molybdenum compounds, in Ullmann's…

• Calcination takes place due to three reactions.

 $2$  MoS<sub>2</sub> + 7 O<sub>2</sub> = 2 MoO<sub>3</sub> + 4 SO<sub>2</sub>  $MoS<sub>2</sub> + 3 O<sub>2</sub> = MOO<sub>2</sub> + 2 SO<sub>2</sub>$  $2 \text{ MoO}_2 + \text{O}_2 = 2 \text{ MoO}_3$ 

- To decide which one is favorable, we need to plot Gibbs Free Energy Changing vs Temperature diagram (Ellingham).
- We can use "Reaction Equation" Module of HSC for obtaining data.

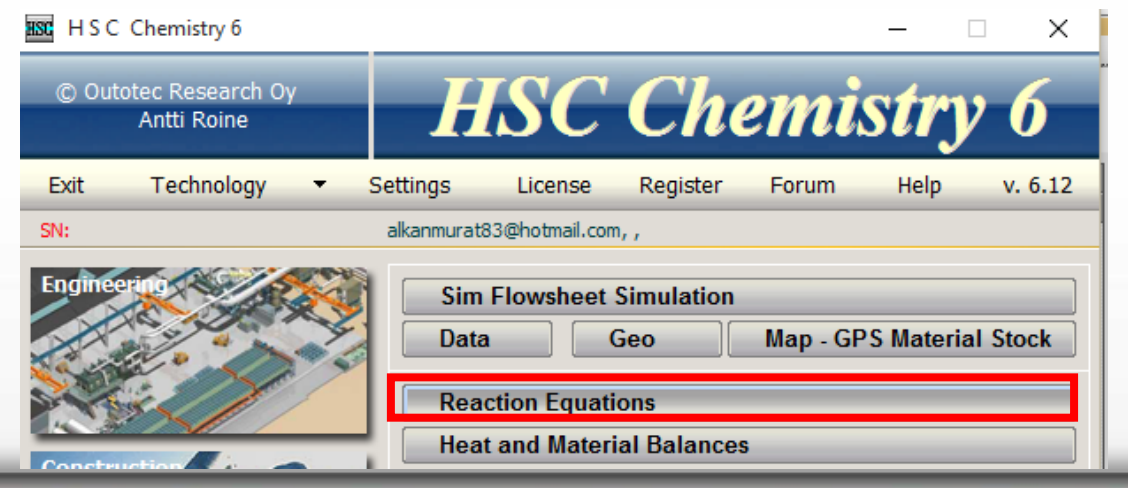

27

Source: A.R.Burkin, 2005, Molybdenum and Molybdenum compounds, in Ullmann's…

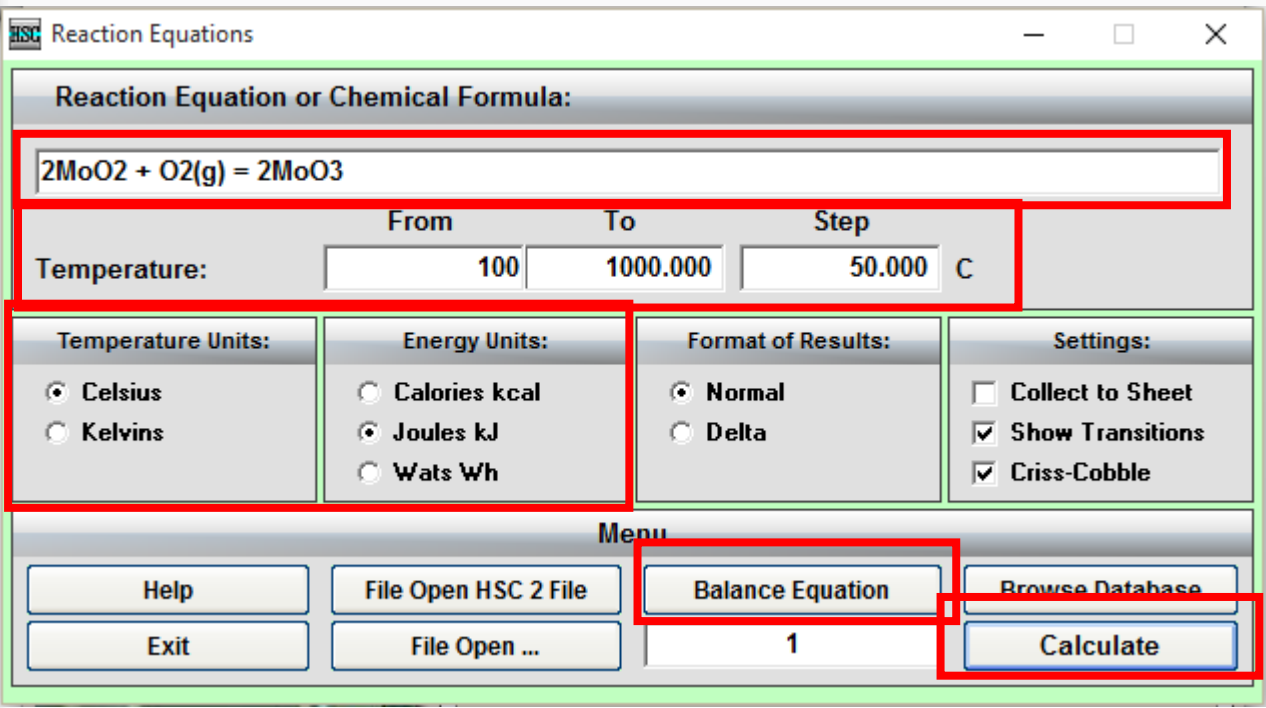

3 – Balance the equation

4 – Press Calculate for calculating

1- Writing the equation

!!! Attention!!!

If the phase is gaseous form write (g)

If the phase is liquid form write (l)

If the phase is in aqueous form write (aq)

2 – Temperature range and step

You can select temperature and energy unit from here

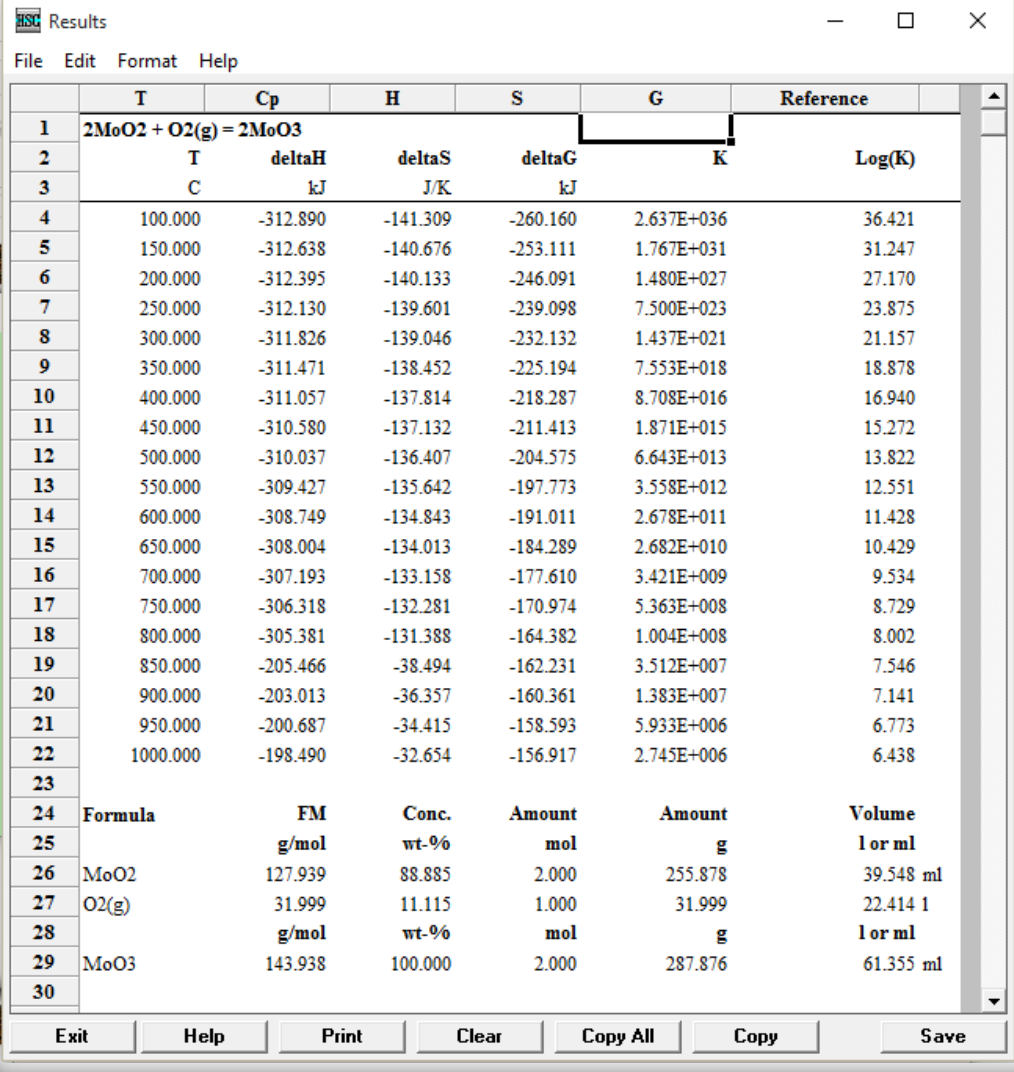

• Results give us Enthalpy, Entropy, and Free Energy Changing at the selected temperatures.

• Also K (equilibrium constant) values are also available in the results.

29

### Source: HSC Chemistry

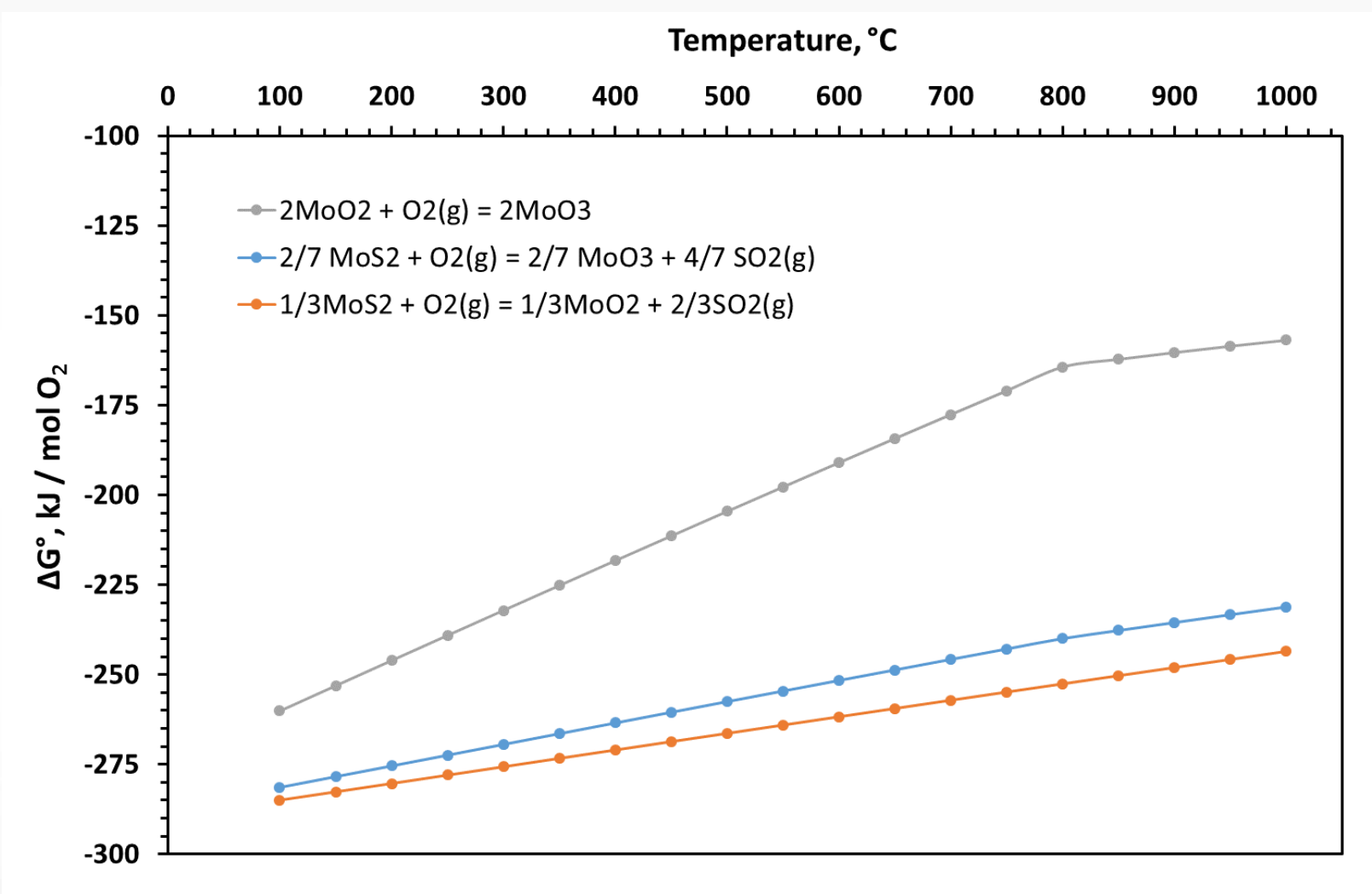

30

Source: HSC Chemistry

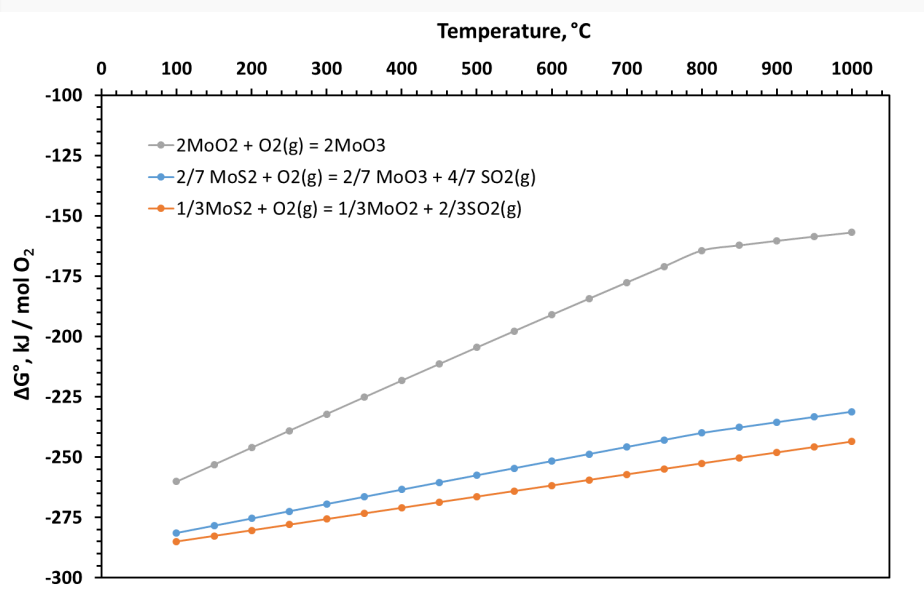

- The lowest energy obtaining reaction is the most favorable ones. So,  $MoO<sub>2</sub>$  formation reaction is firstly occurred. After consumption of all  $MoS<sub>2</sub>$  phase,  $MoO<sub>3</sub>$  formation reaction can be started.
- Because of this reason, multiple hearth furnace (12-16 hearth) is commonly used for calcination of molybdenite concentration.

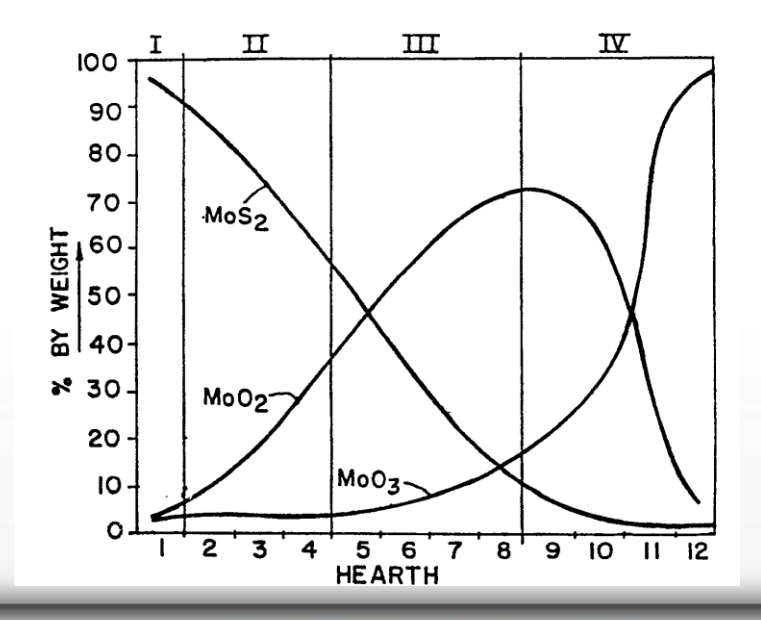

• In Sulphur containing systems, we can also use Kellogg Diagrams. To plot Kellogg Diagram (Mo-O-S Stability diagram) we can use "LPP-Diagrams" module in HSC.

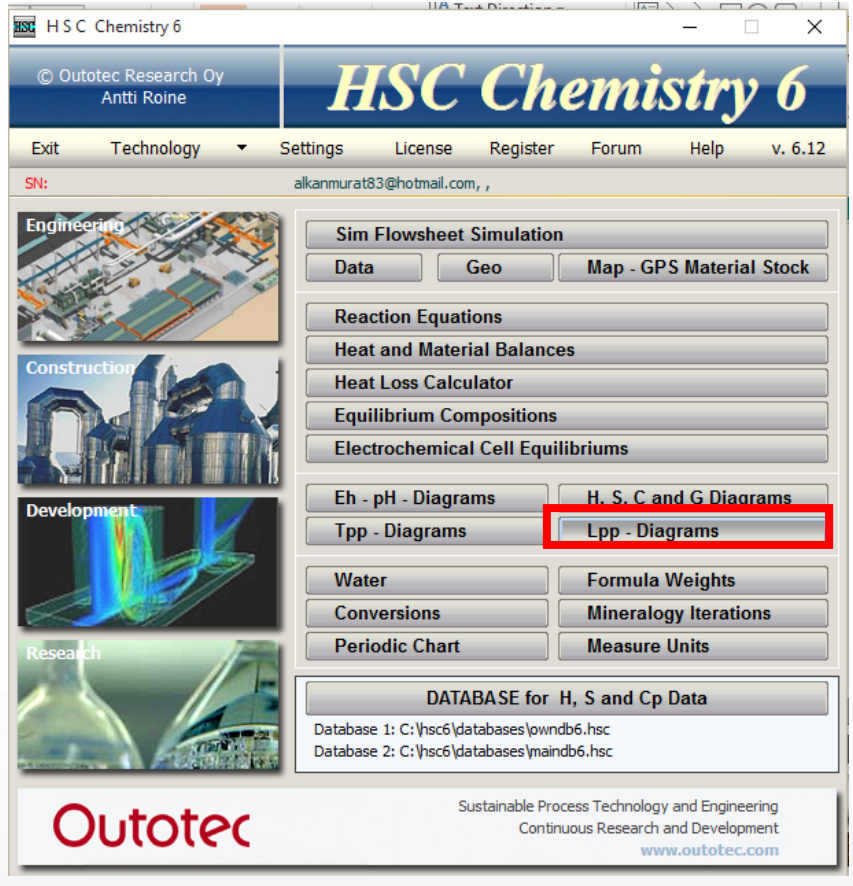

#### **HSC** Phase Stability Diagram

 $\times$ 

#### Authors: W Russell, N Shah, A Fine, A Morris, D Murphy and A Roine

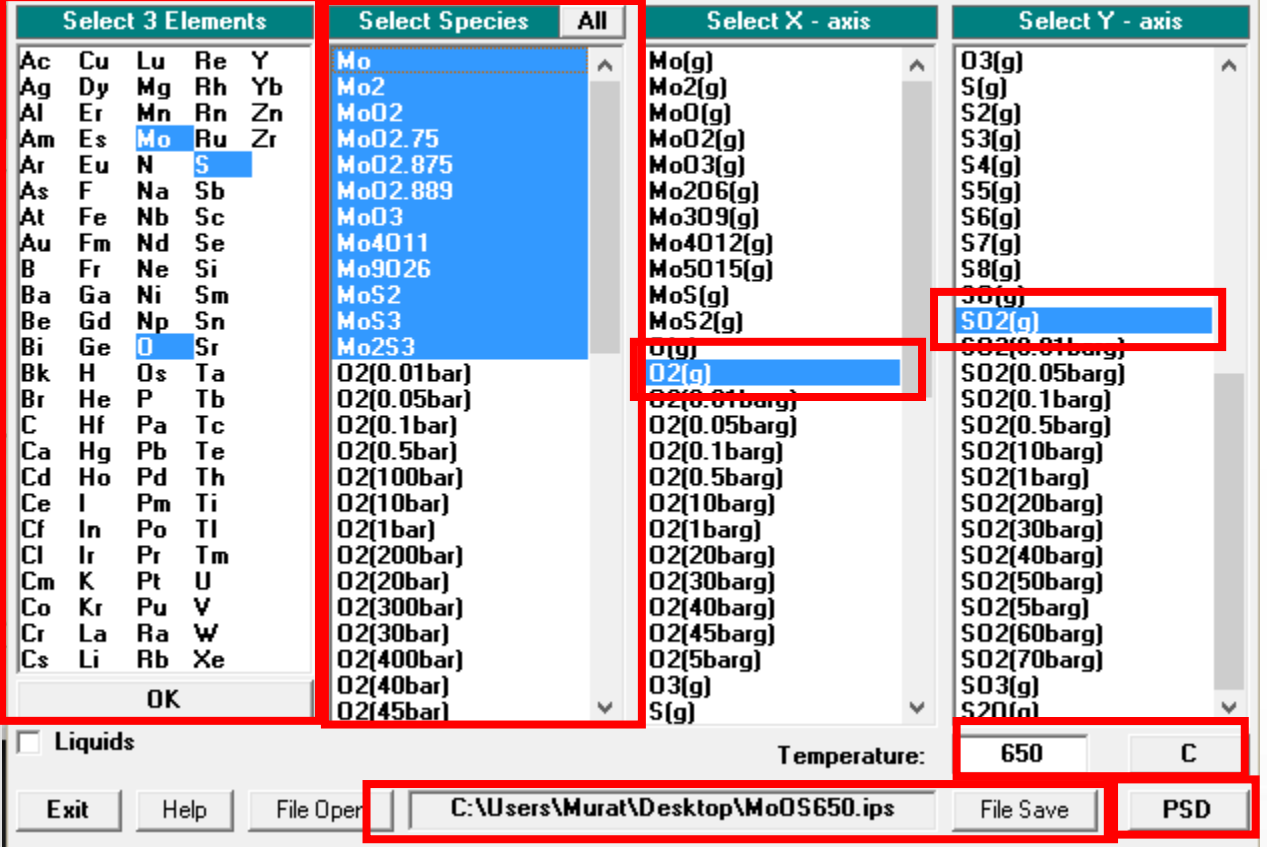

### 1- Select the elements (Mo, O, S) then click OK 2- Select the species appeared in the diagram 3- Select the axises. X-axis  $O<sub>2</sub>$  partial pressure Y-axis  $SO<sub>2</sub>$  partial pressure 4- Select the temperature 5- Save file to a folder 6- Click PSD to plot diagram

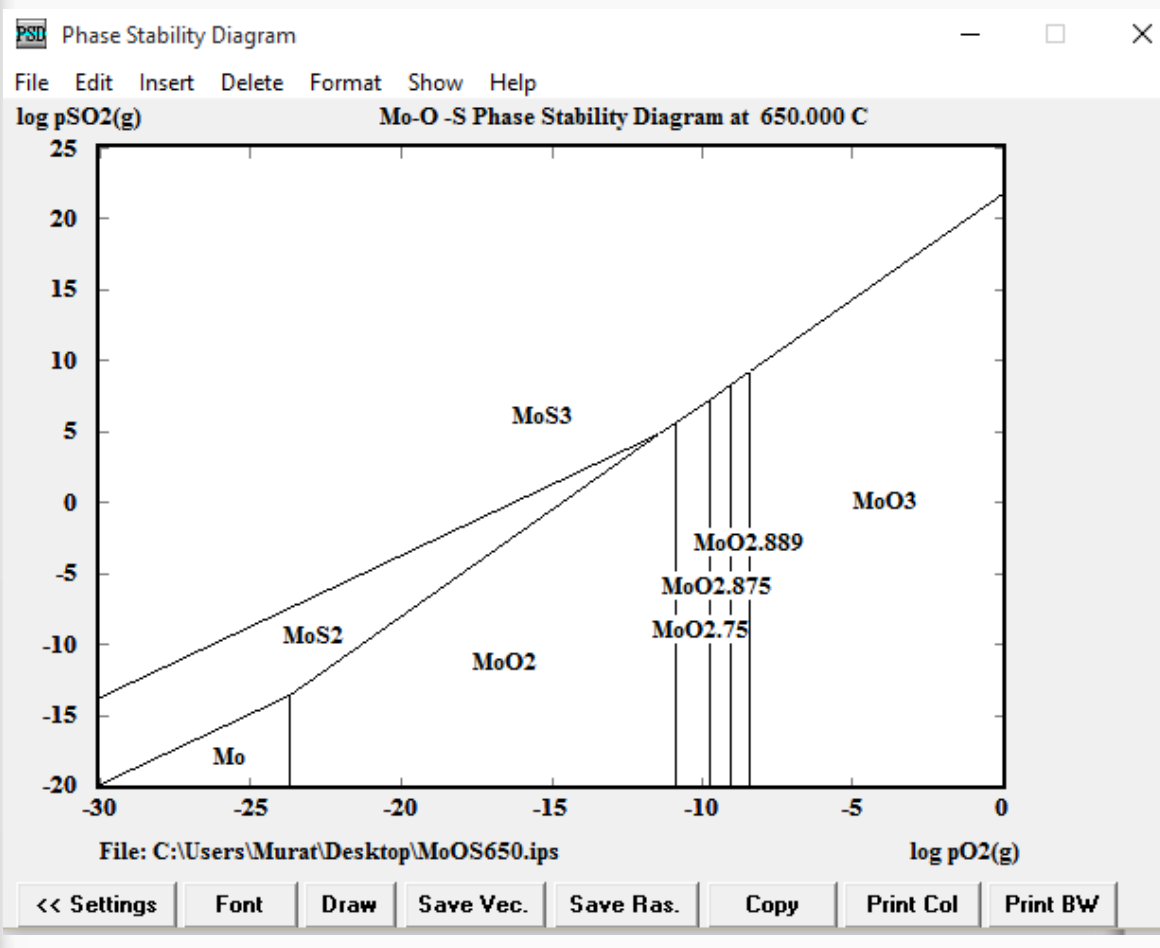

- As we can see from the figure, MoO<sub>2</sub> will be formed firstly for producing  $Mod_{3}$ .<br>MoO<sub>2 75</sub>, MoO<sub>2 875</sub>,  $MoO<sub>3</sub>$ .  $MO_{2.75}$ ,  $MO_{2.889}$  phases can be occurred during the reaction.
- For final product formation we need to calculate partial pressure of gases.

- Let consider that we have 1 ton of concentrate with: 51.0 % Mo, 34.56 % S, 1.2 % Cu, 0.2 % Fe, 0.4 % Pb, 1.1 % SiO<sub>2</sub> by mass. Rest are water-moisture (11.34%) and oil (0.2 %).
- In concentrate, there are  $MoS<sub>2</sub>$ , Cu<sub>2</sub>S, FeS, PbS, SiO<sub>2</sub>, H<sub>2</sub>O, C compounds. Total:

- 850.9 kg MoS<sub>2</sub> = 5.316 kmol
- 15.0 kg  $Cu_{2}S$  $=$  0.094 kmol
- $3.1 \text{ kg} \text{ FeS}$  = 0.035 kmol
- $4.6 \text{ kg }$  PbS  $=$  0.019 kmol
- 12.0 kg SiO<sub>2</sub>  $=$  0.200 kmol
- 113.4 kg H<sub>2</sub>O = 6.300 kmol
- 2.0 kg Oil (C)  $=$  0.166 kmol

- We have 1 ton of concentrate, reacted at 650 °C, with 99.5% reaction efficiency (for MoS<sub>2</sub>). MoO<sub>3</sub> to MoO<sub>2</sub> conversion is 90 %.
- We use 25% excess air for calcinations. The reactions are:

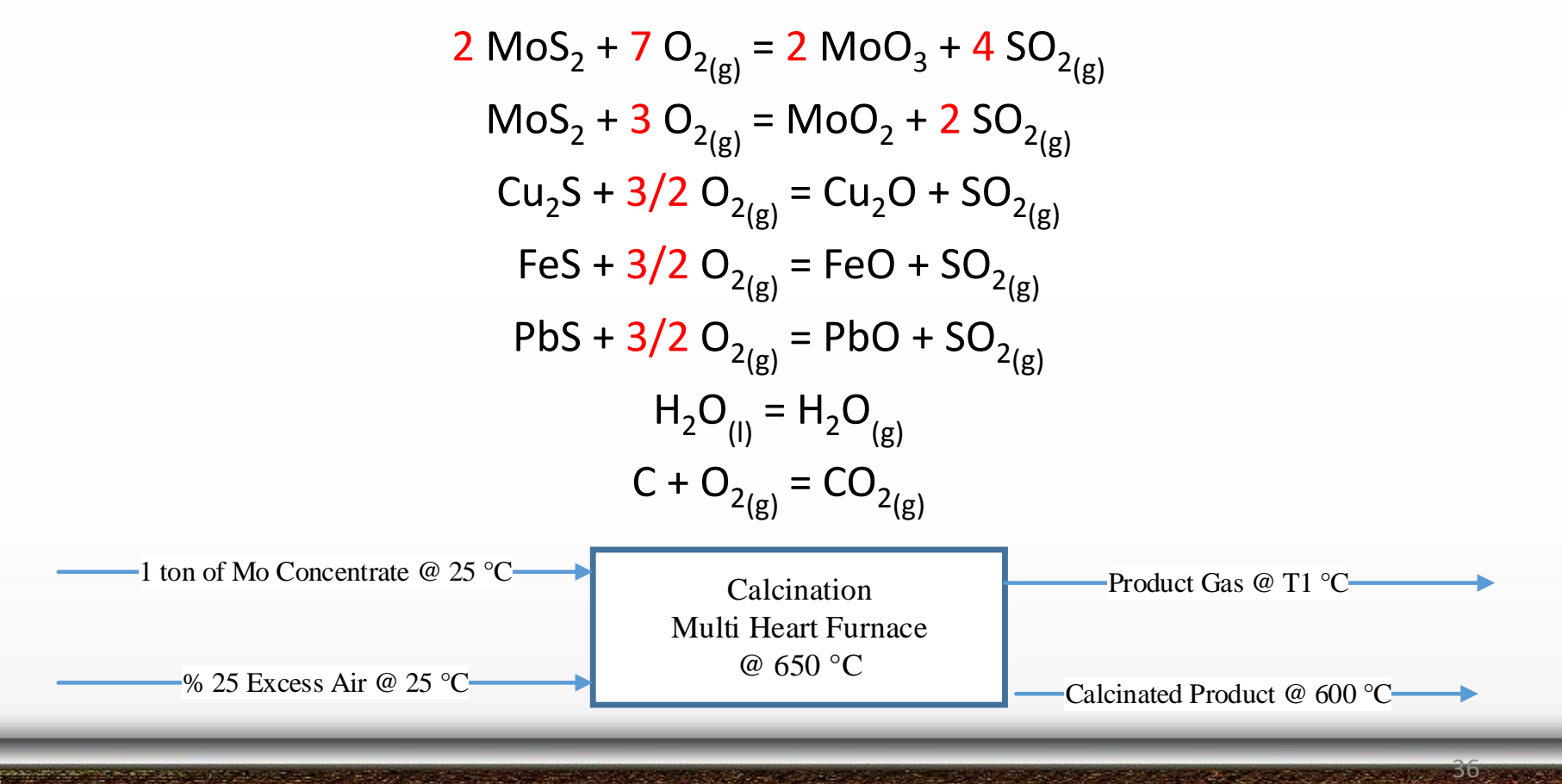

- For 99.5% reaction efficiency:  $5.316 \times 99.5\% = 5.289$  kmol MoS<sub>2</sub> will react.  $5.316 - 5.289 = 0.027$  kmol MoS<sub>2</sub> unreacted.
- For 90% MoO3 conversion: 5.289 x 90% = 4.760 kmol MoS<sub>2</sub> will react into MoO $_3$ . 5.289 – 4.760 = 0.529 kmol MoS $_2$  will react into MoO $_2$ .

2 MoS<sub>2</sub> + 7 O<sub>2(g)</sub> = 2 MoO<sub>3</sub> + 4 SO<sub>2(g)</sub> 4.760 kmol MoS $_{\rm 2}$  require 4.760 x 7 / 2 = 16.66 kmol O $_{\rm 2}$ 4.760 kmol  $\mathsf{MoO}_3$  and 9.520 kmol SO<sub>2</sub> formed

 $MoS<sub>2</sub> + 3 O<sub>2(g)</sub> = MOO<sub>2</sub> + 2 SO<sub>2(g)</sub>$ 0.529 kmol MoS $_2$  require 0.529 x 3 = 1.587 kmol O $_2$  $0.529$  kmol MoO<sub>2</sub> and  $1.058$  kmol SO<sub>2</sub> formed

 $Cu_2S + 3/2 O_{2(g)} = Cu_2O + SO_{2(g)}$ 0.094 kmol Cu $_{2}$ S + 0.141 kmol O $_{2}$  = 0.094 kmol Cu $_{2}$ O + 0.094 kmol SO $_{2}$ FeS + 3/2 O<sub>2(g)</sub> = FeO + SO<sub>2(g)</sub> 0.035 kmol FeS + 0.053 kmol O<sub>2</sub> = 0.035 kmol FeO + 0.035 kmol SO<sub>2</sub>  $PbS + 3/2 O_{2(g)} = PbO + SO_{2(g)}$ 0.019 kmol PbS + 0.0,029 kmol O<sub>2</sub> = 0.019 kmol PbO + 0.019 kmol SO<sub>2</sub>  $H_2O_{(I)} = H_2O_{(g)}$ 6.300 kmol H<sub>2</sub>O = 6.300 kmol H<sub>2</sub>O  $C + O_{2(g)} = CO_{2(g)}$ 0.166 kmol C + 0.166 kmol O<sub>2</sub> =  $0.166$  CO<sub>2</sub> Total O<sub>2</sub> require =  $18.636$  kmol (100% stoichiometric) with 25% excess  $18.636 + (18.636 \times 25%) = 23.295$  kmol O<sub>2</sub>

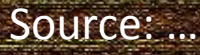

Total N<sub>2</sub> require = 23.295 x 0.79 / 0.21 = 87.634 kmol N<sub>2</sub>

Total SO<sub>2</sub> produced =  $10.726$  kmol

Total input:

5.316 kmol MoS<sub>2</sub> + 0.094 kmol Cu<sub>2</sub>S + 0.035 kmol FeS +

0.019 kmol PbS + 0.200 kmol SiO<sub>2</sub> + 6.300 kmol H<sub>2</sub>O + 0.166 kmol C

+ 23.295 kmol  $O_2$  + 87.634 kmol N<sub>2</sub>

Total output:

4.760 kmol  $MoO<sub>3</sub> + 0.529$  kmol  $MoO<sub>2</sub> + 0.027$  kmol  $MoS<sub>2</sub>$ 

+ 0.094 kmol Cu<sub>2</sub>O + 0.035 kmol FeO + 0.019 kmol PbO

+ 0.200 kmol SiO<sub>2</sub> + 4.659 kmol O<sub>2</sub> + 87.634 kmol N<sub>2</sub> + 0.166 kmol CO<sub>2</sub>

+ 6.300 kmol H<sub>2</sub>O + 10.726 kmol SO<sub>2</sub>

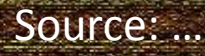

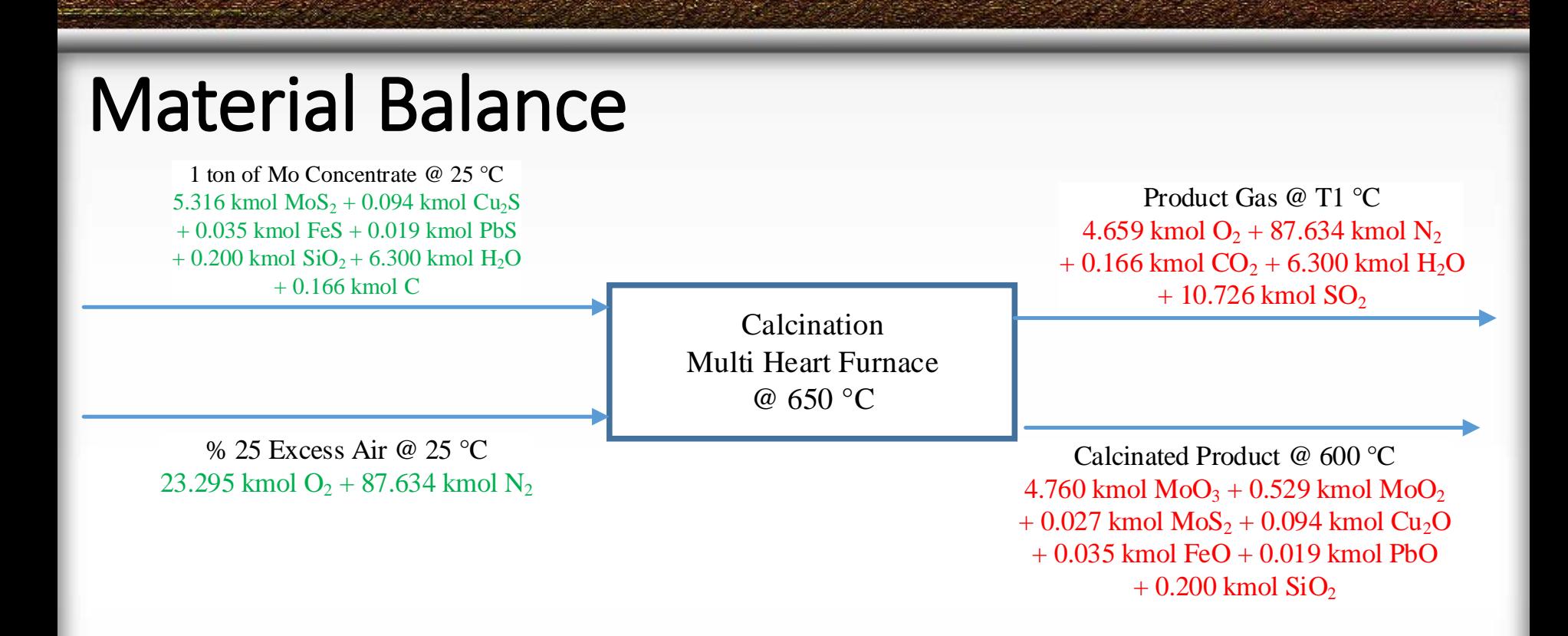

Product gas has 4.26 % O<sub>2</sub>, 80.04 % N<sub>2</sub>, 9.80 % SO<sub>2</sub>, 5.75 % H<sub>2</sub>O, 0.15 % CO<sub>2</sub>  $\log p_{\text{O}_2}$  = - 1.37  $\log p_{\text{SO}_2}$  = - 1.01

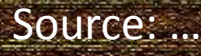

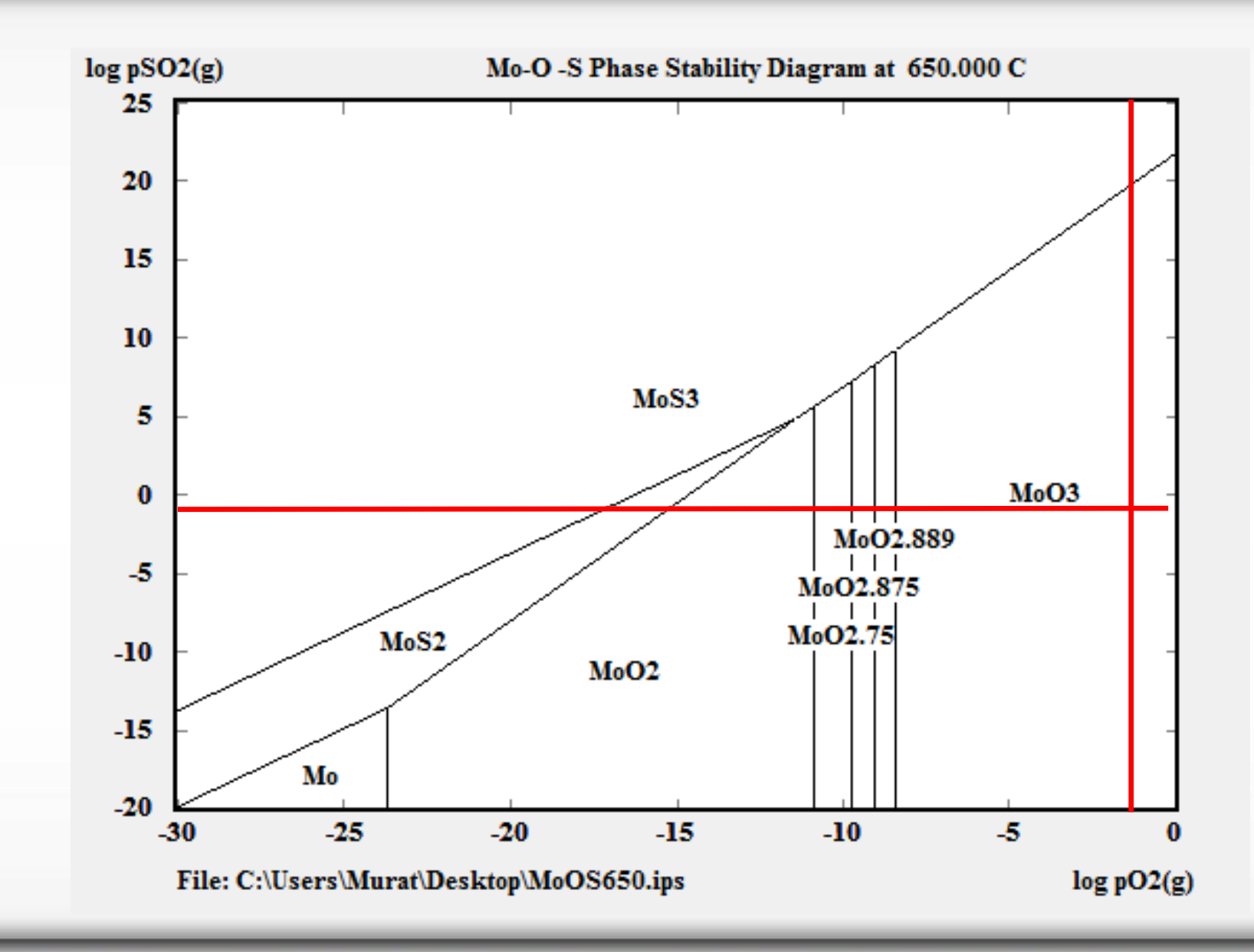

Source: HSC Chemistry

• Our raw materials and air have entered the calcination furnace at 25 °C temperature. So Firstly, we use energy to heat up the raw materials at the reaction temperature (650 °C). For calculating energy requirement, we can use "Heat and Material Balance" module of HSC.

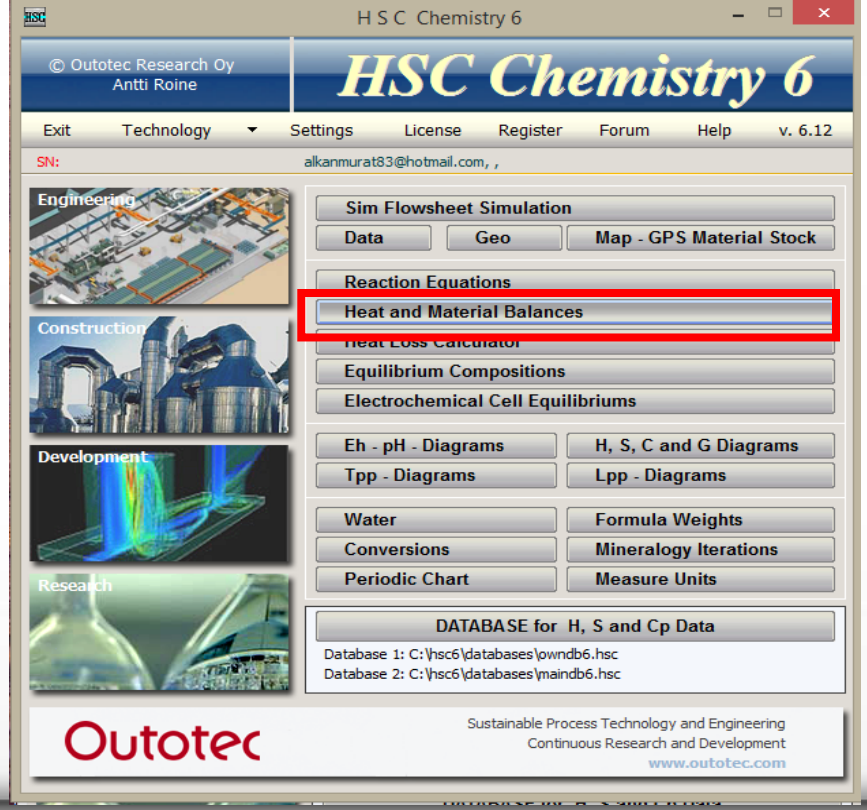

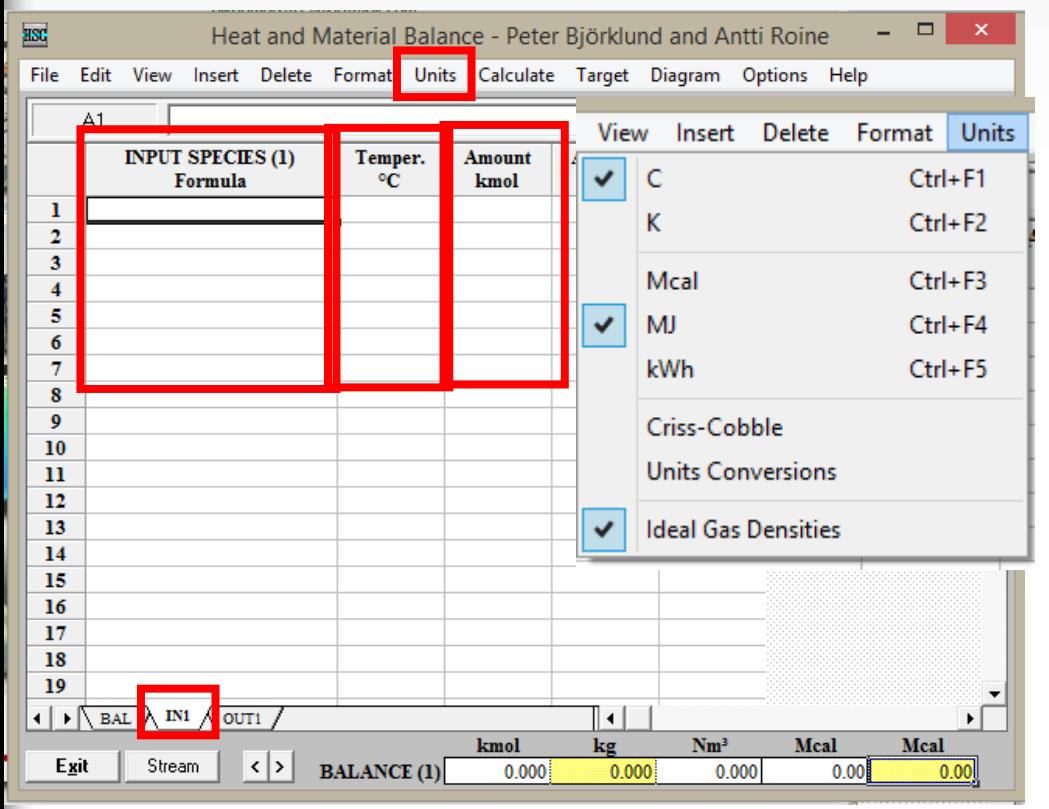

• In this module:

1- Firstly we choose our units by clicking Unit tab.

2- In 'In1' window, we can write the formula, amount and temperature of raw materials.

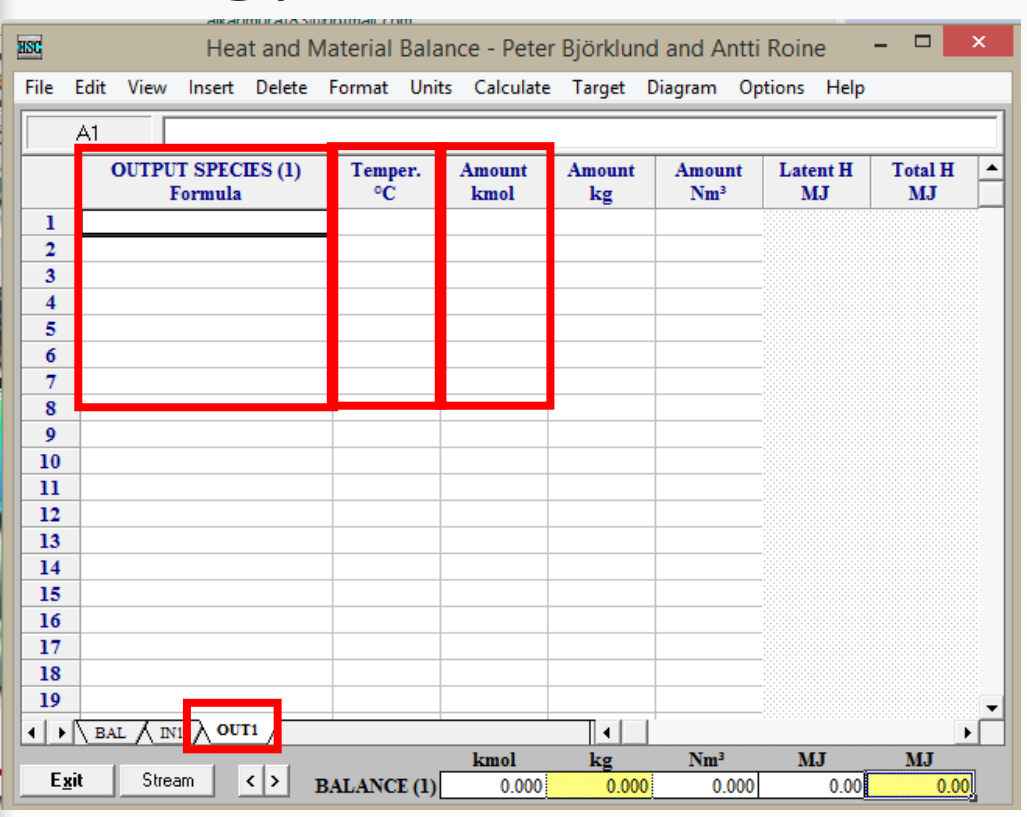

• In this module:

1- Firstly we choose our units by clicking Unit tab.

2- In 'In1' window, we can write the formula, amount and temperature of raw materials.

3- In 'Out1' window, we can write the formula, amount and temperature of products.

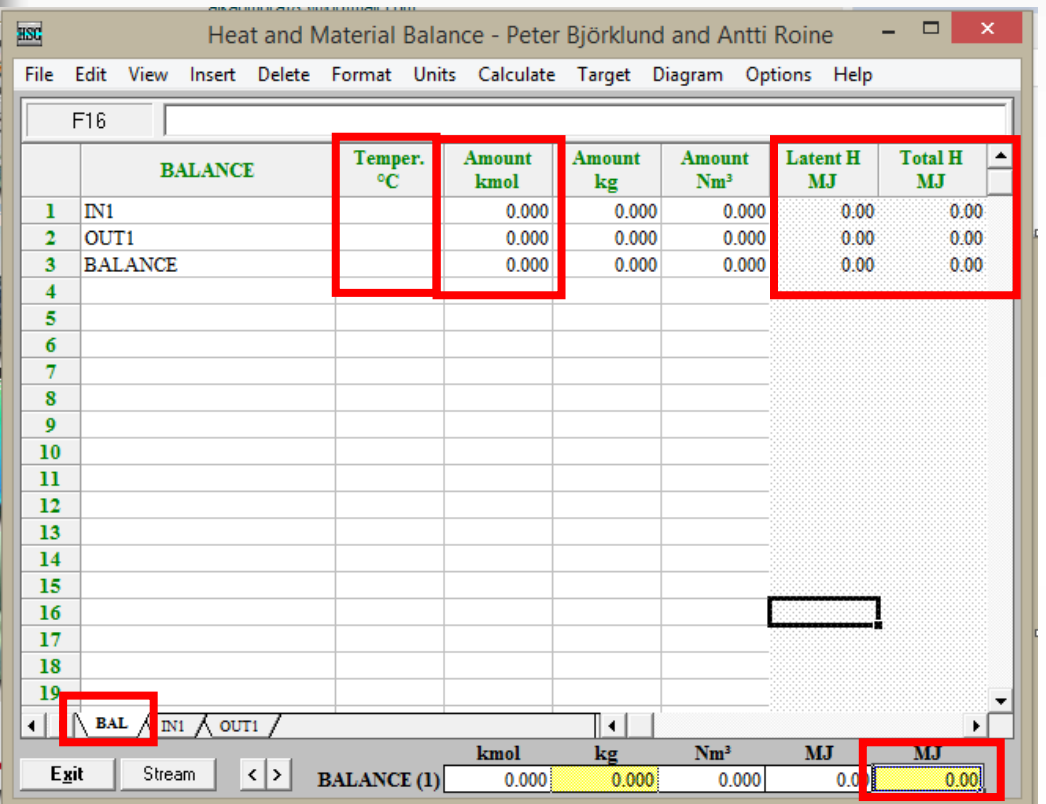

- In this module:
- 1- Firstly we choose our units by clicking Unit tab.
- 2- In 'In1' window, we can write the formula, amount and temperature of raw materials.

3- In 'Out1' window, we can write the formula, amount and temperature of products.

4- In 'Bal' window, we can see amount, temperature and energy values of Input, Output and Balance states.

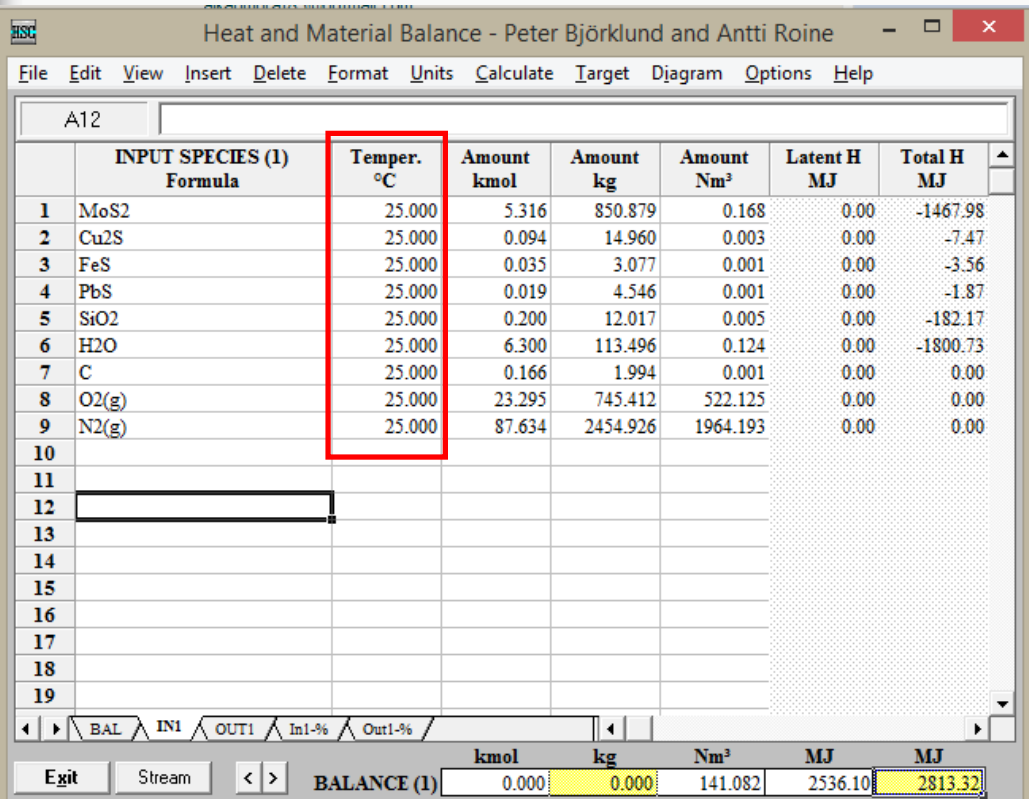

Our Input temperature is 25 °C

!!! Attention !!! Do not forget to write (g) for all gaseous phases • Let apply for our example. Total input: 5.316 kmol MoS<sub>2</sub>  $0.094$  kmol Cu $_2$ S 0.035 kmol FeS 0.019 kmol PbS 0.200 kmol SiO<sub>2</sub> 6.300 kmol  $H_2O$ 0.166 kmol C 23.295 kmol  $O_2$ 87.634 kmol N<sub>2</sub>

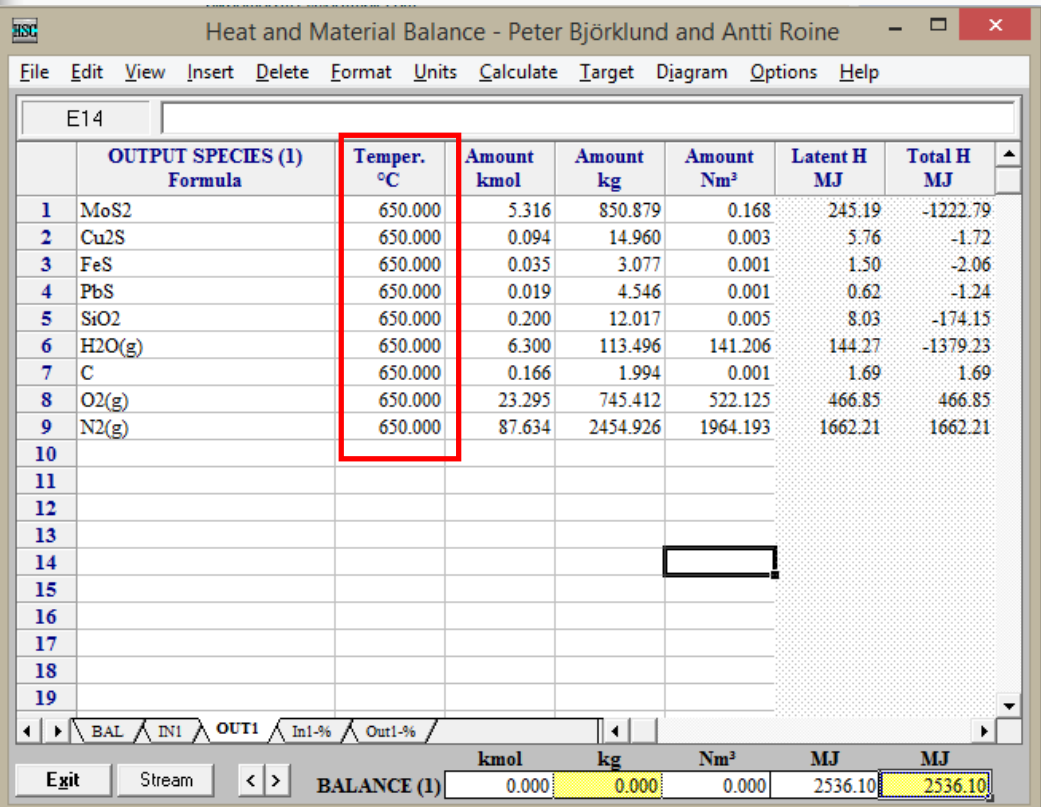

Our Input temperature is 650 °C

!!! Attention !!! Do not forget to write (g) for all gaseous phases • Let apply for our example. Total input: 5.316 kmol MoS<sub>2</sub>  $0.094$  kmol Cu $_2$ S 0.035 kmol FeS 0.019 kmol PbS 0.200 kmol SiO<sub>2</sub> 6.300 kmol  $H_2O$ 0.166 kmol C 23.295 kmol  $O<sub>2</sub>$ 87.634 kmol  $N_2$ 

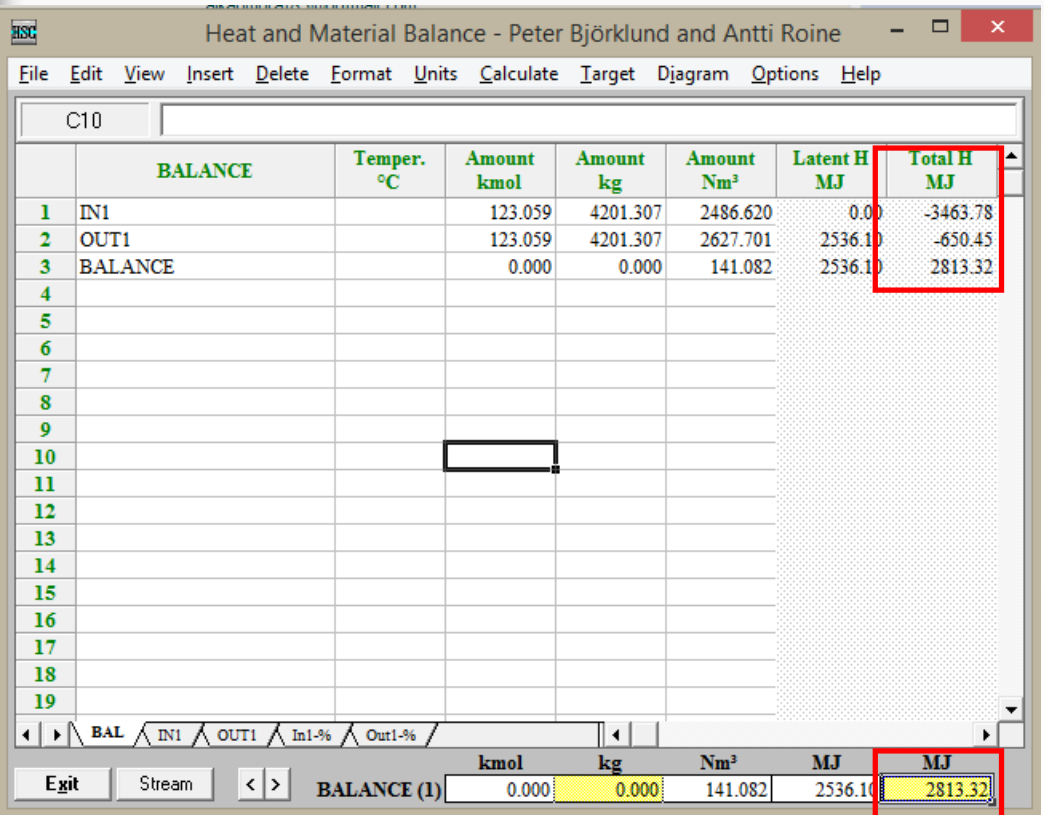

In Balance, we can see that we need 2813.32 MJ energy for 1 ton of concentrate to heat up from 25°C to 650°C

• Let apply for our example. Total input: 5.316 kmol MoS<sub>2</sub>  $0.094$  kmol Cu $_2$ S 0.035 kmol FeS 0.019 kmol PbS  $0.200$  kmol SiO<sub>2</sub> 6.300 kmol  $H_2O$ 0.166 kmol C 23.295 kmol  $O<sub>2</sub>$ 87.634 kmol N<sub>2</sub>

### • Energy balance for the reaction

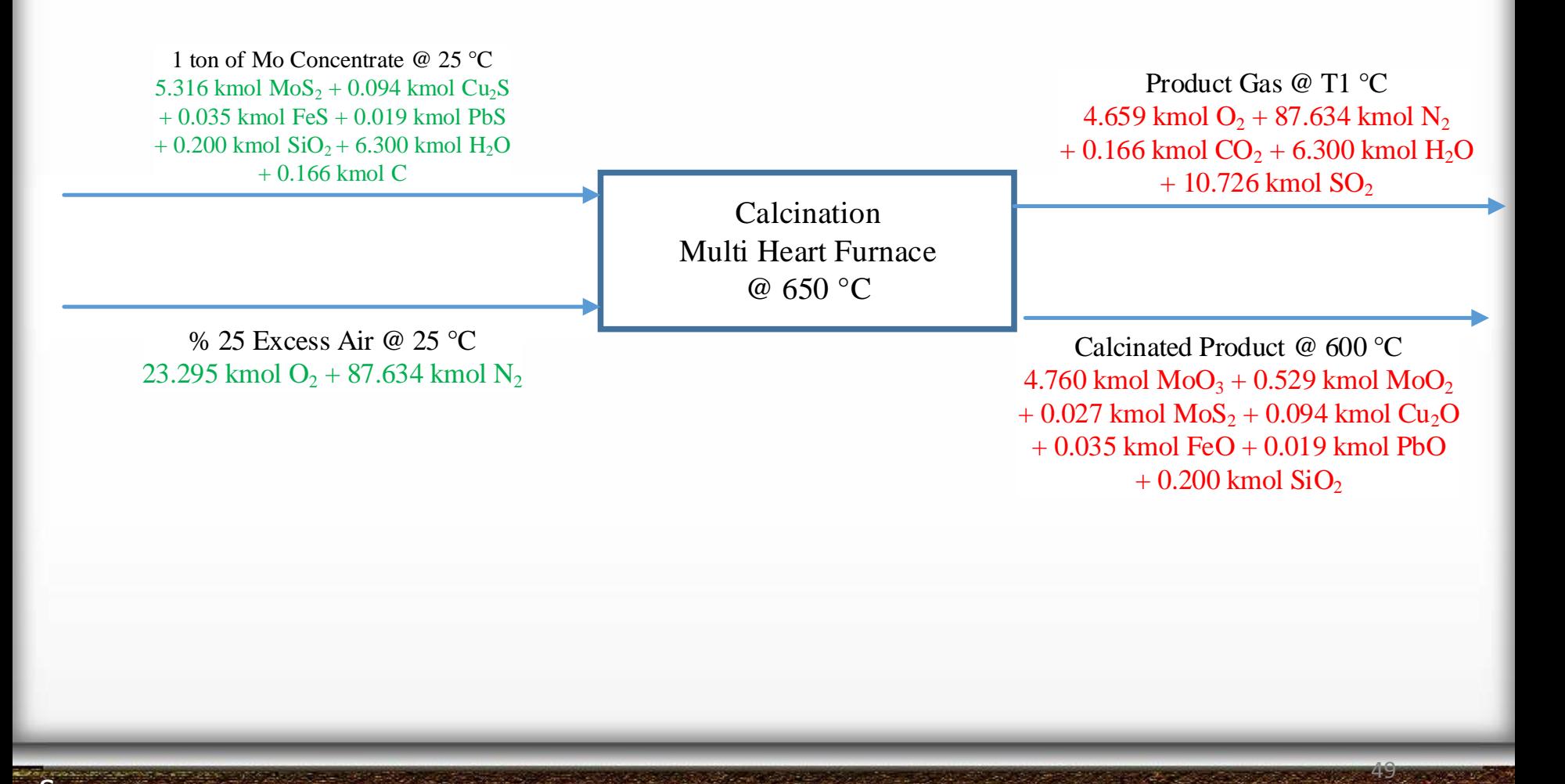

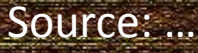

• Energy balance for the reaction

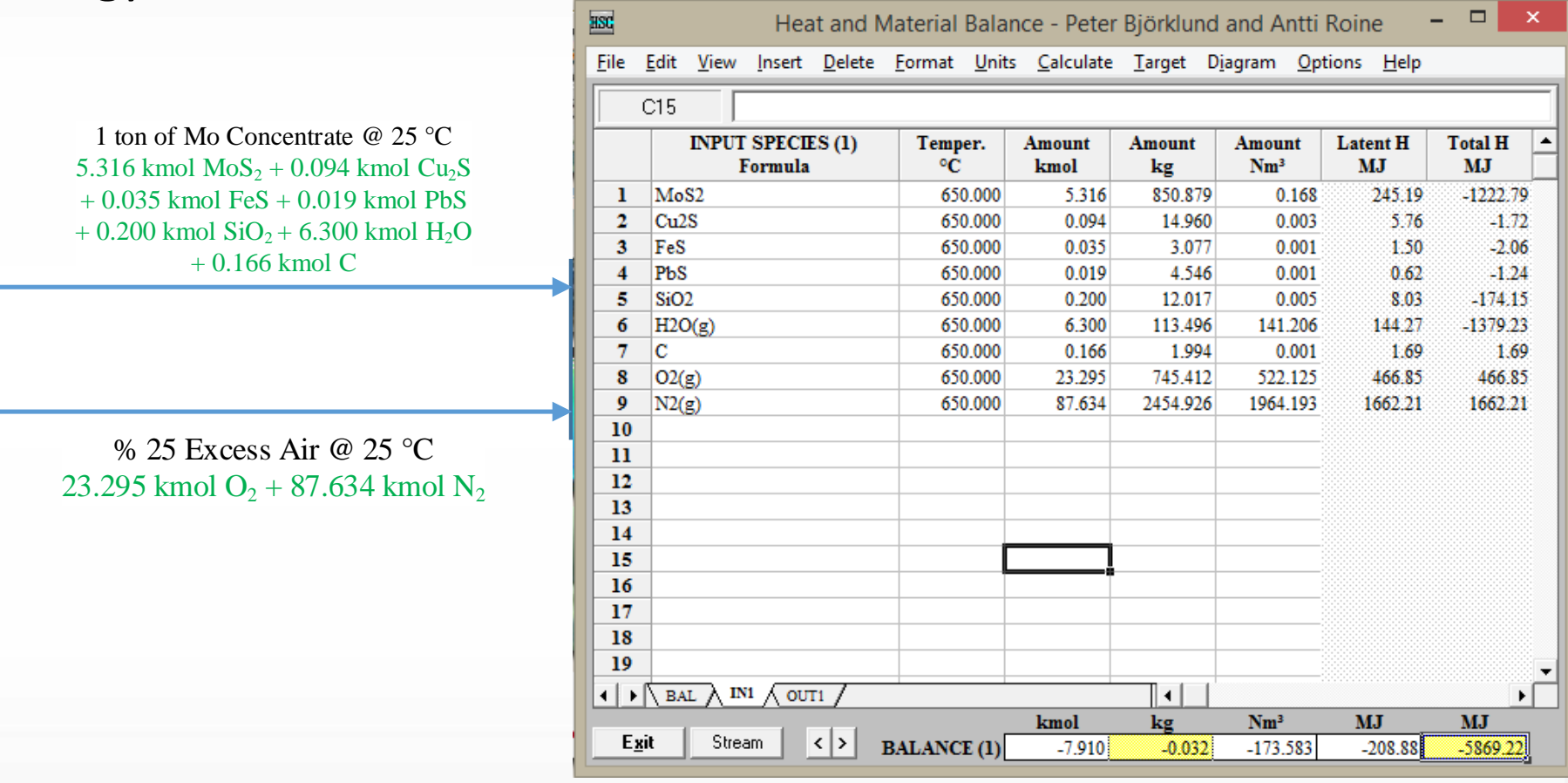

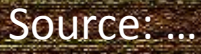

### • Energy balance for the reaction

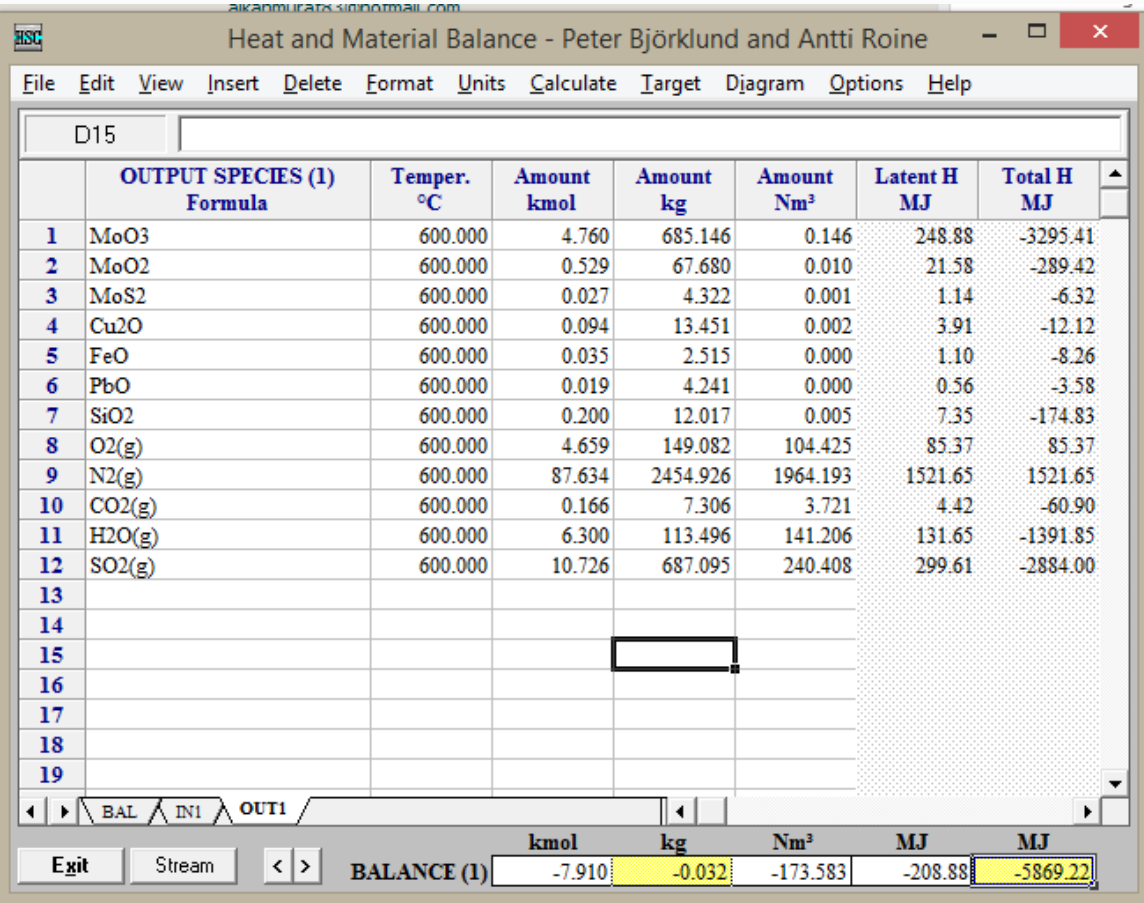

Product Gas @ T1 °C 4.659 kmol  $O_2$  + 87.634 kmol  $N_2$  $+ 0.166$  kmol  $CO<sub>2</sub> + 6.300$  kmol  $H<sub>2</sub>O$  $+ 10.726$  kmol  $SO_2$ 

Calcinated Product @ 600 °C 4.760 kmol  $MoO<sub>3</sub> + 0.529$  kmol  $MoO<sub>2</sub>$  $+ 0.027$  kmol MoS<sub>2</sub> + 0.094 kmol Cu<sub>2</sub>O + 0.035 kmol FeO + 0.019 kmol PbO  $+ 0.200$  kmol SiO<sub>2</sub>

• In balance we have 0.032 kg lost in products. To find the problem Click Calculate Tab and choose Element Balance

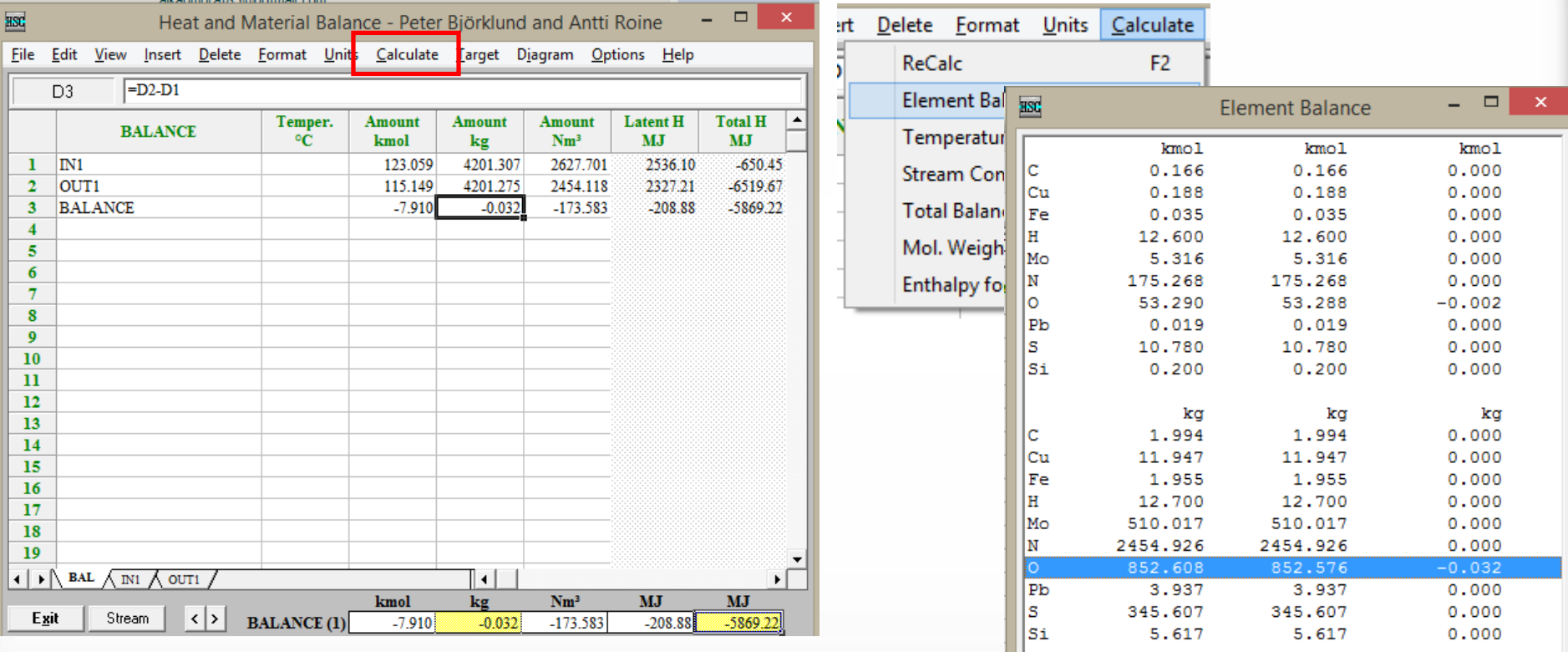

• There is 0.002 kmol O absence in final products. It can be negligible.

Source: …

- In balance, 5869.22 MJ energy are generated during the reaction.
- This is an exothermic reaction

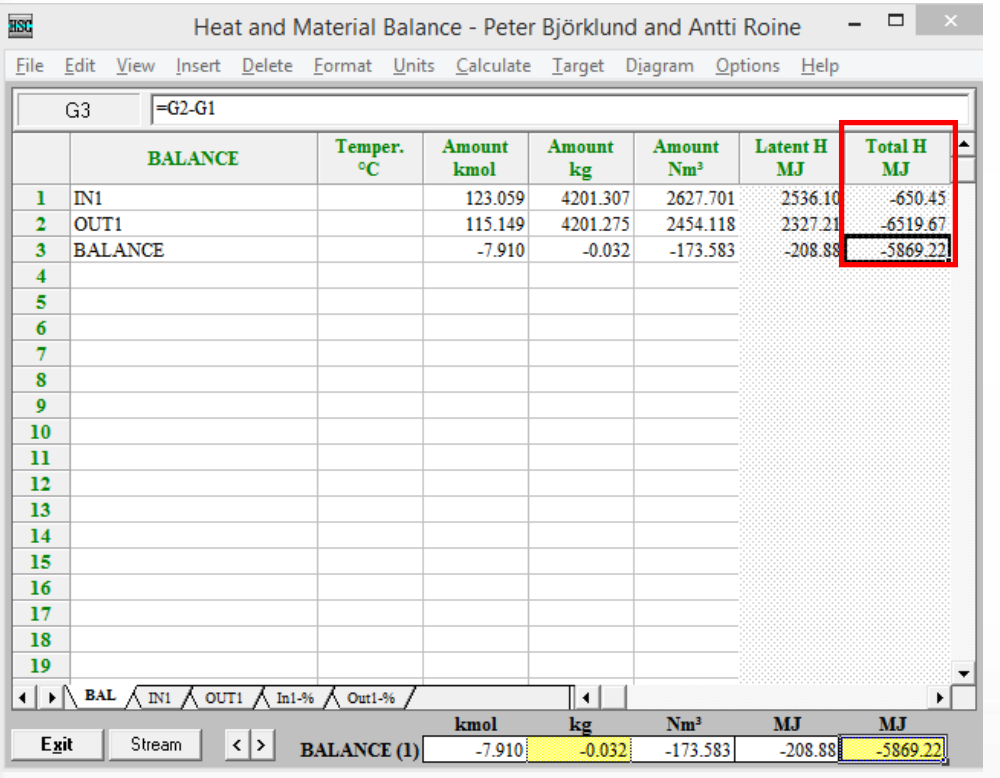

Source: …

- During the heating, we require 2813.32 MJ per ton Concentrate.
- And during the reaction we produce 5869.22 MJ per ton Concentrate.
- We can use these excess energy for heating the raw materials. And we have 3055.9 MJ per ton excess heat.

- These 3055.9 MJ/t concentrate heat (energy) may be transferred by the off-gas. So, these excess heat will raise the off-gas outlet temperature from 600 °C to T °C.
- To find the maximum temperature of the off-gas in an **adiabatic** conditions; we will use

$$
Q = \Delta H_{rxn}^{\circ} = H_{T_2} - H_{T_1} = \int_{T_1}^{T_2} C_p \times dT
$$

• For finding Cp values we can use "Database" module of HSC.

$$
C_{p,m} = a + bT + cT^2 + dT^3
$$

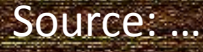

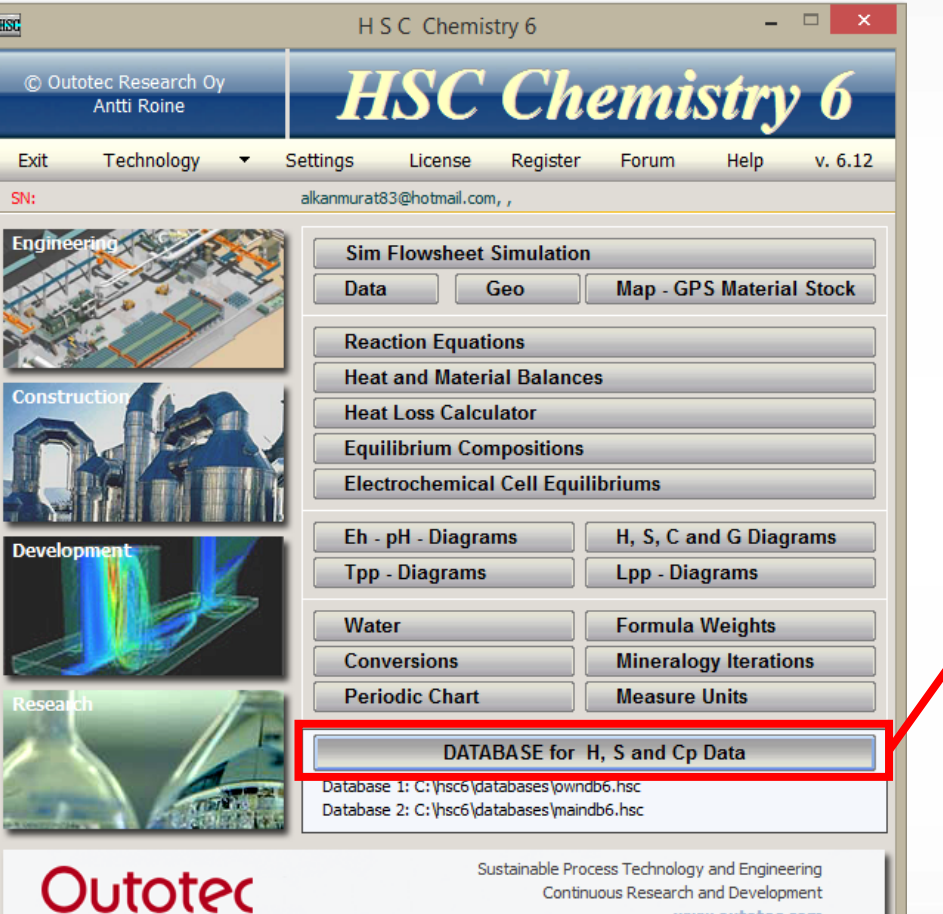

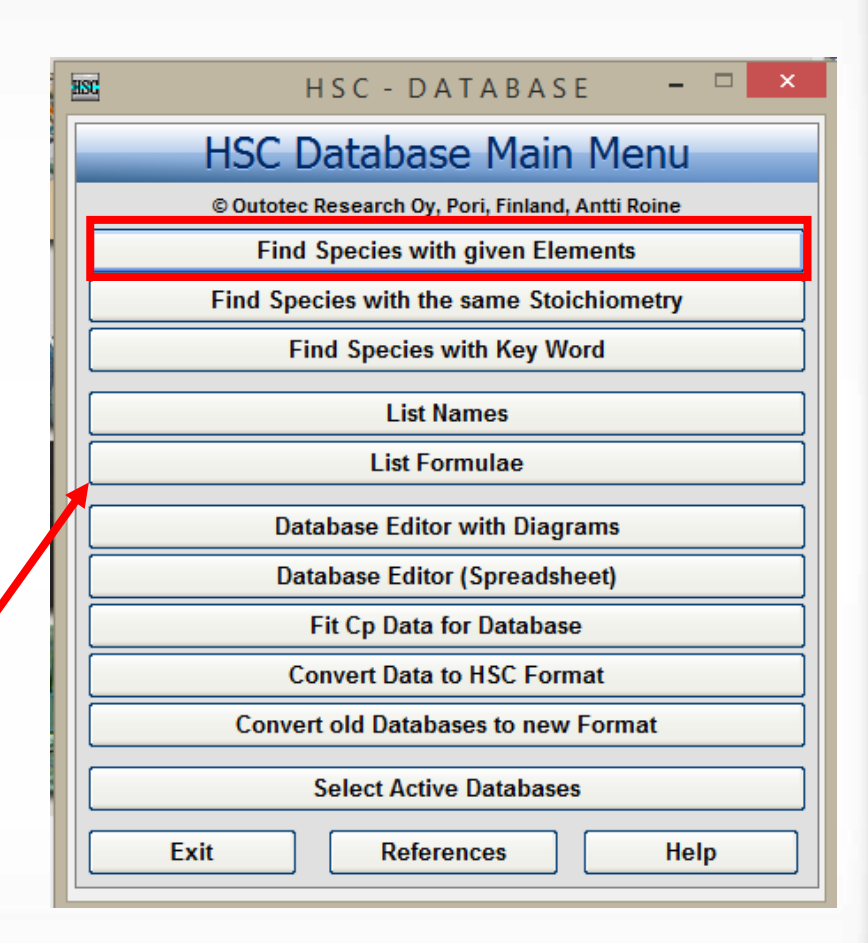

55

Source: …

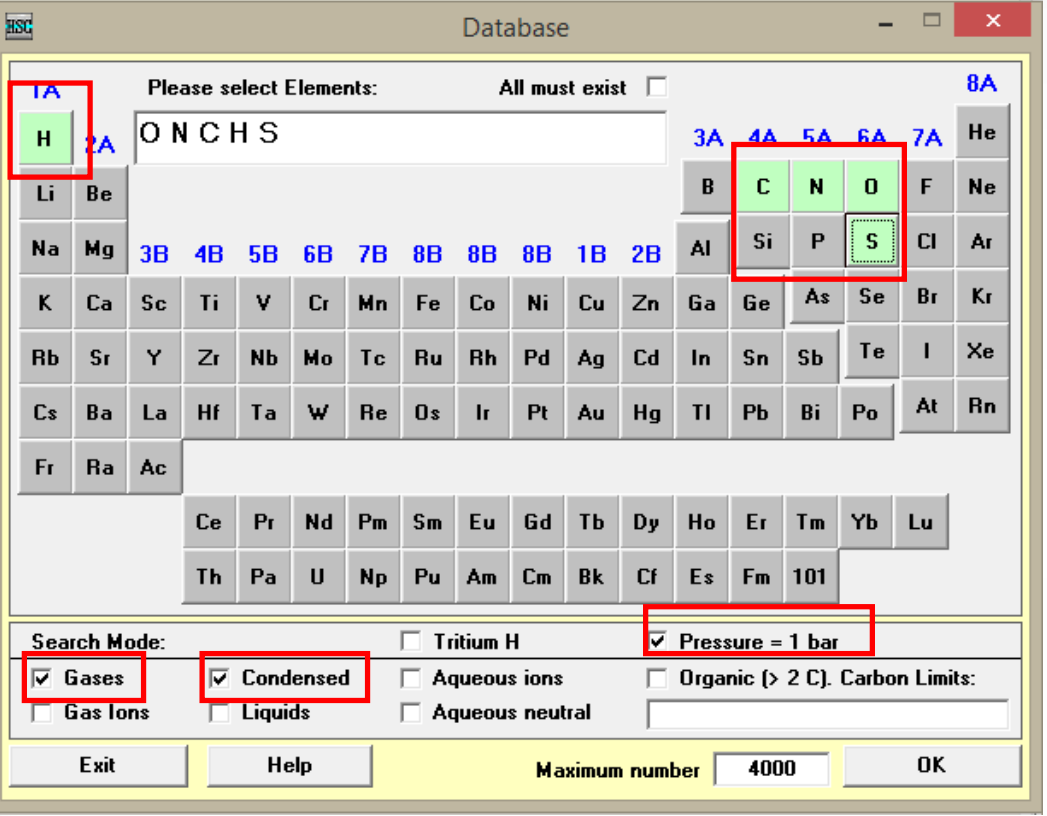

Then we click OK for the next step

Source: …

- Firstly, we select the elements that considered.
- We are looking for gaseous and solid phases so, we select Gases and Condensed mode at 1 bar atmospheric pressure
- If we have Gas ions or liquids or aqueous ions, we also select these mode too.
- If we studied under pressure different than 1 bar we won't select 1 bar pressure.

• The program listed all the compounds available. If we click one of them we'll find its thermodynamical values.

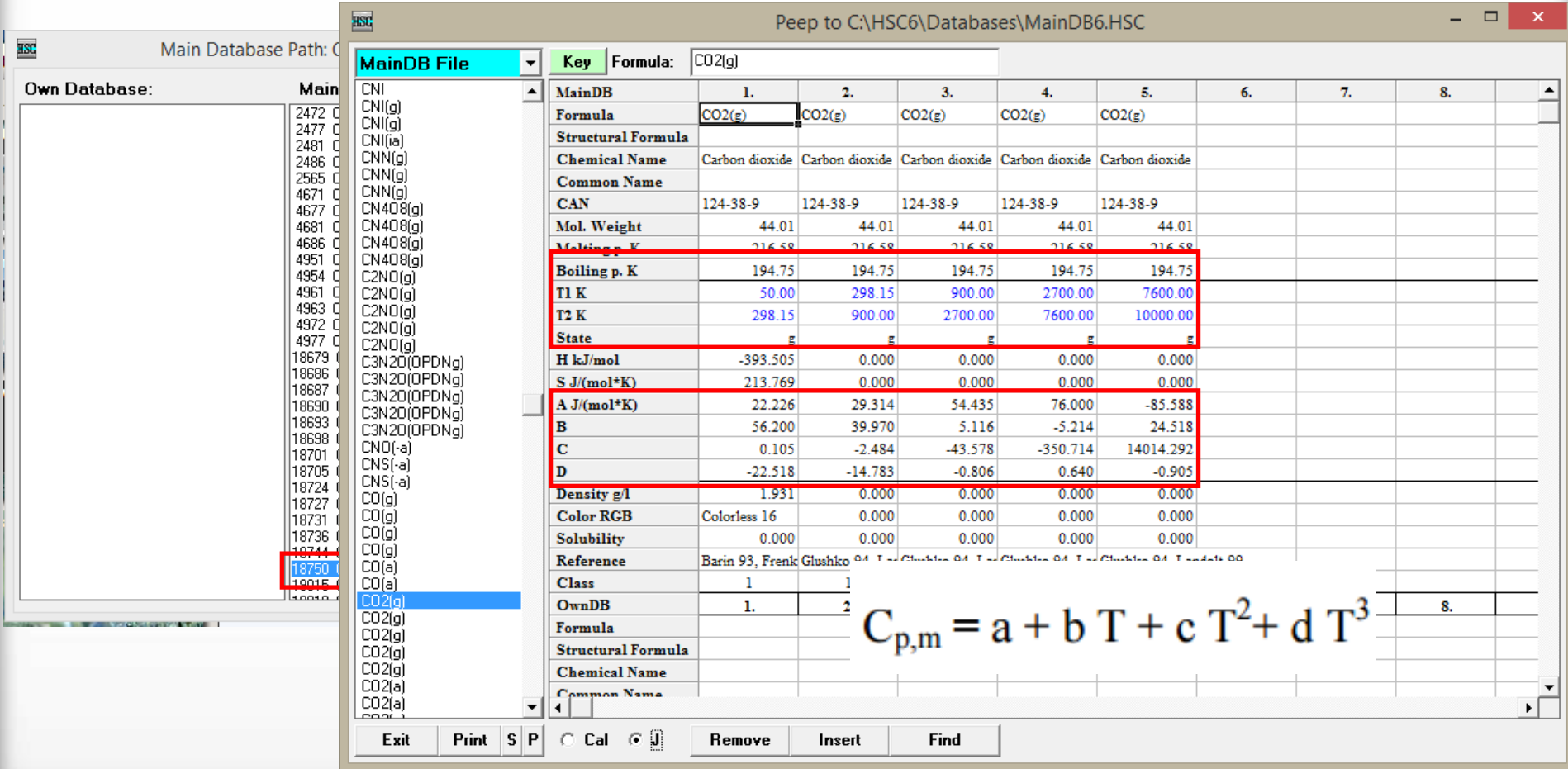

• Or we can easily use HSC Heat and Material Module

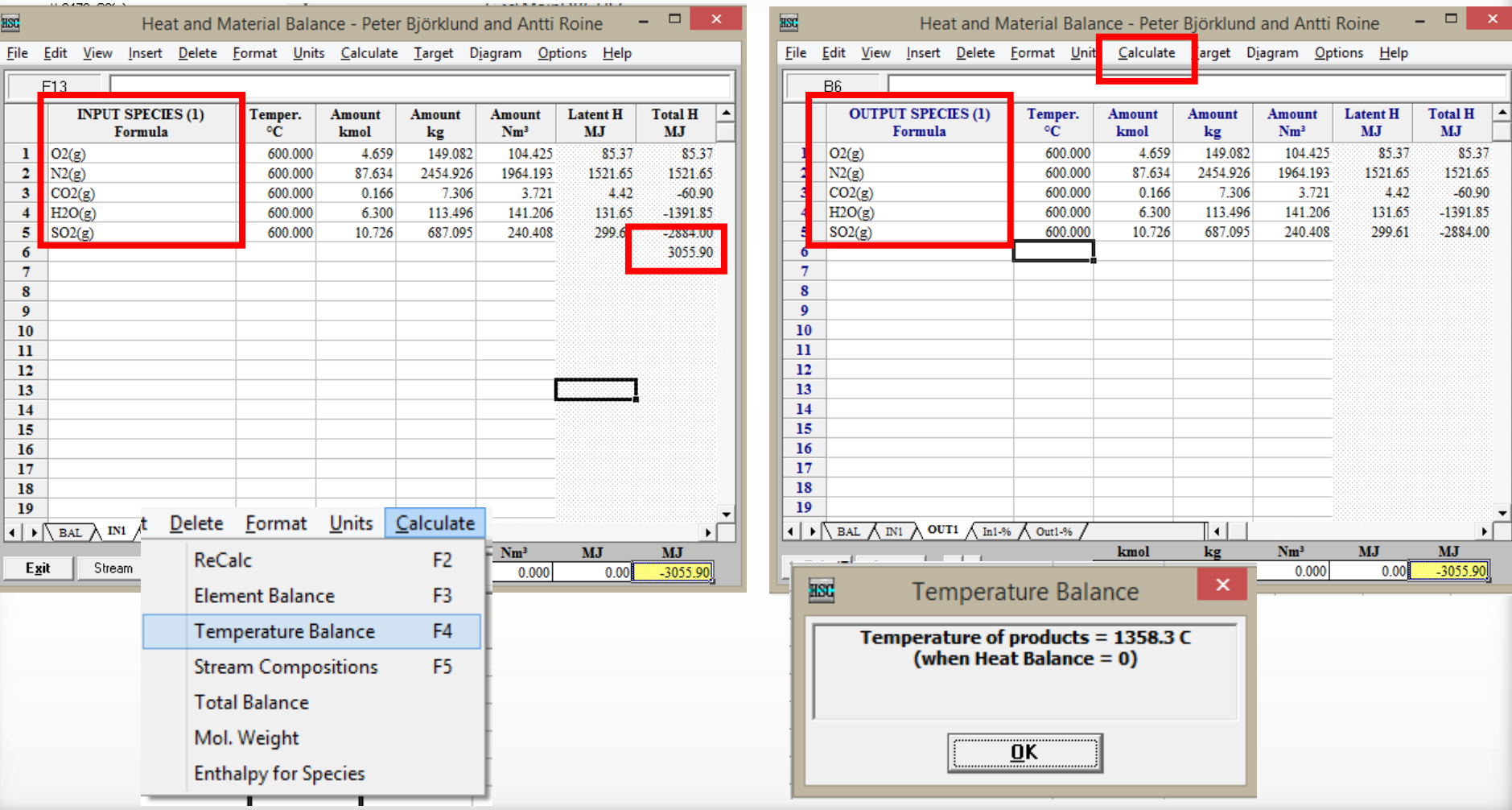

58

Source: …